SISTEMI INTEGRATI PER IL MONITORAGGIO, L'EARLY WARNING E LA MITIGAZIONE DEL RISCHIO IDROGEOLOGICO LUNGO LE GRANDI VIE DI COMUNICAZIONE

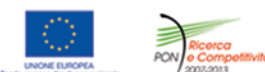

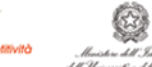

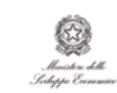

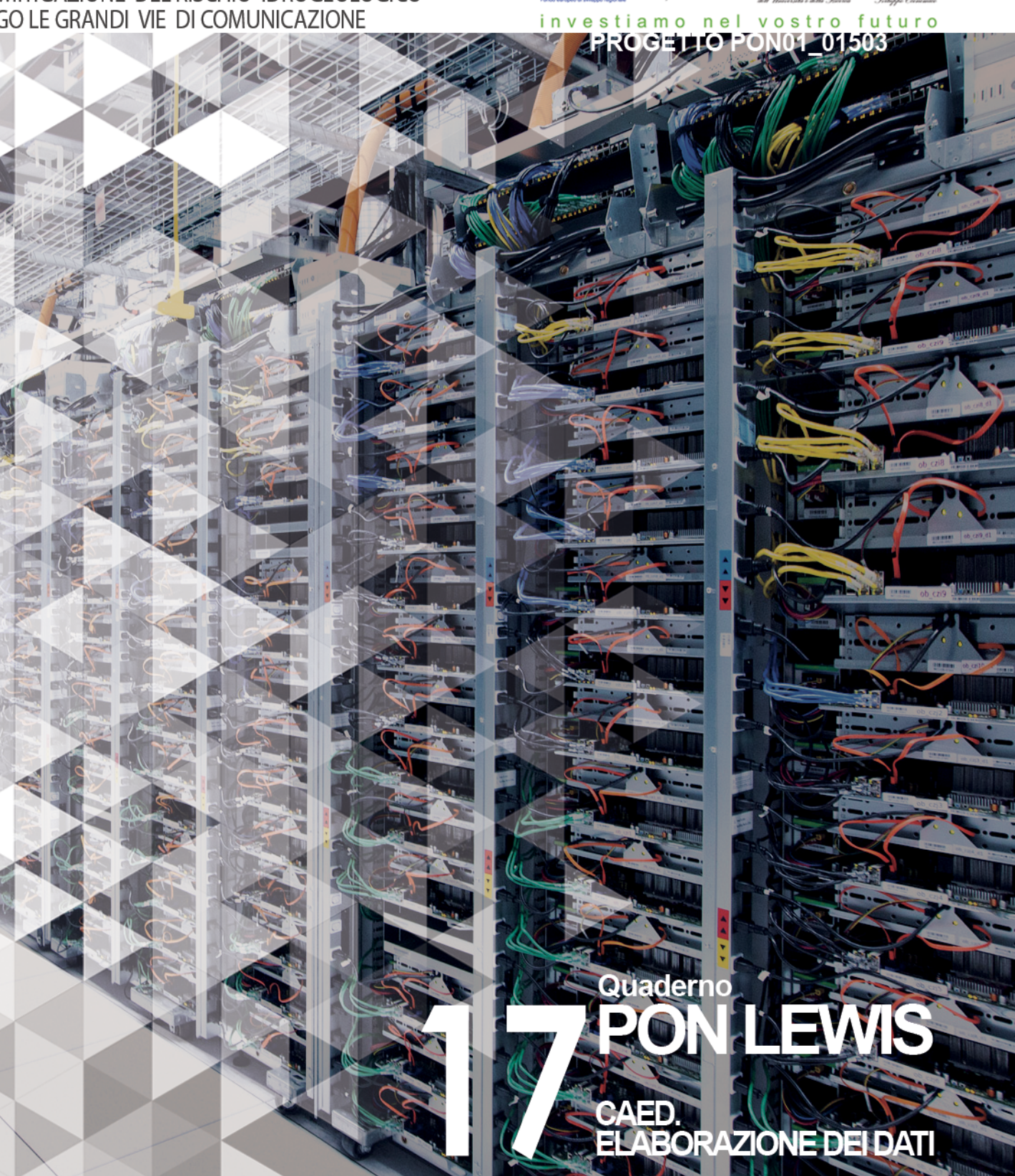

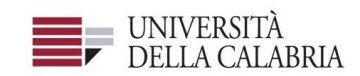

# autostrade||Tech

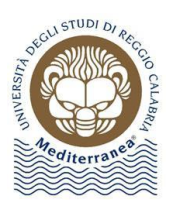

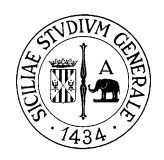

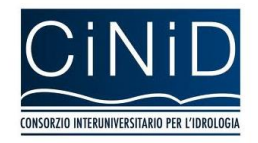

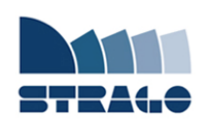

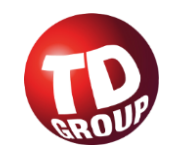

 **DELIVERABLE WP 6.2 CAED. Elaborazione dei dati**

*Sistemi integrati per il monitoraggio, l'early warning e la mitigazione del rischio idrogeologico lungo le grandi vie di comunicazione"*

### **Premessa**

Frane e inondazioni sono un problema di grande rilevanza nel nostro Paese. Negli ultimi anni le vittime e i danni dei disastri idrogeologici hanno raggiunto livelli inaccettabili e impongono un grande e immediato impegno della comunità nazionale per cercare di mitigare il livello di rischio, utilizzando strategie articolate ed efficaci capaci di integrare, in una visione organica, interventi strutturali e non strutturali.

Su questi temi l'Università della Calabria è impegnata da anni in attività di studio e di ricerca di rilevanza nazionale e internazionale e nella diffusione e promozione della cultura della previsione e prevenzione del rischio idrogeologico. Nel 2011 insieme ad altri partner, ha promosso un progetto di ricerca triennale, "Sistemi integrati per il monitoraggio, l'early warning e la mitigazione del rischio idrogeologico lungo le grandi vie di comunicazione", finalizzato allo sviluppo di un sistema complesso e articolato di preannuncio delle frane da impiegare per le fasi di previsione/prevenzione del rischio idrogeologico.

Il Progetto, indicato con l'acronimo LEWIS (Landslide Early Warning Integrated System), è stato svolto, nel periodo 2012-2014, nel quadro del Programma Operativo Nazionale 2007-13 "Ricerca e Competitività".

I risultati conseguiti sono descritti in questa collana di Quaderni PON LEWIS.

Il progetto è stato sviluppato dall'Università della Calabria e Autostrade Tech S.p.A. insieme ai partner industriali Strago e TDGroup, alle Università di Catania, di Reggio Calabria e di Firenze e al CINID (Consorzio Interuniversitario per l'Idrologia). Per l'Ateneo calabrese hanno partecipato diversi laboratori e gruppi di ricerca: CAMILab (con funzione di coordinamento), μWave, Geomatica, Nems, Geotecnica, Dipartimento di matematica.

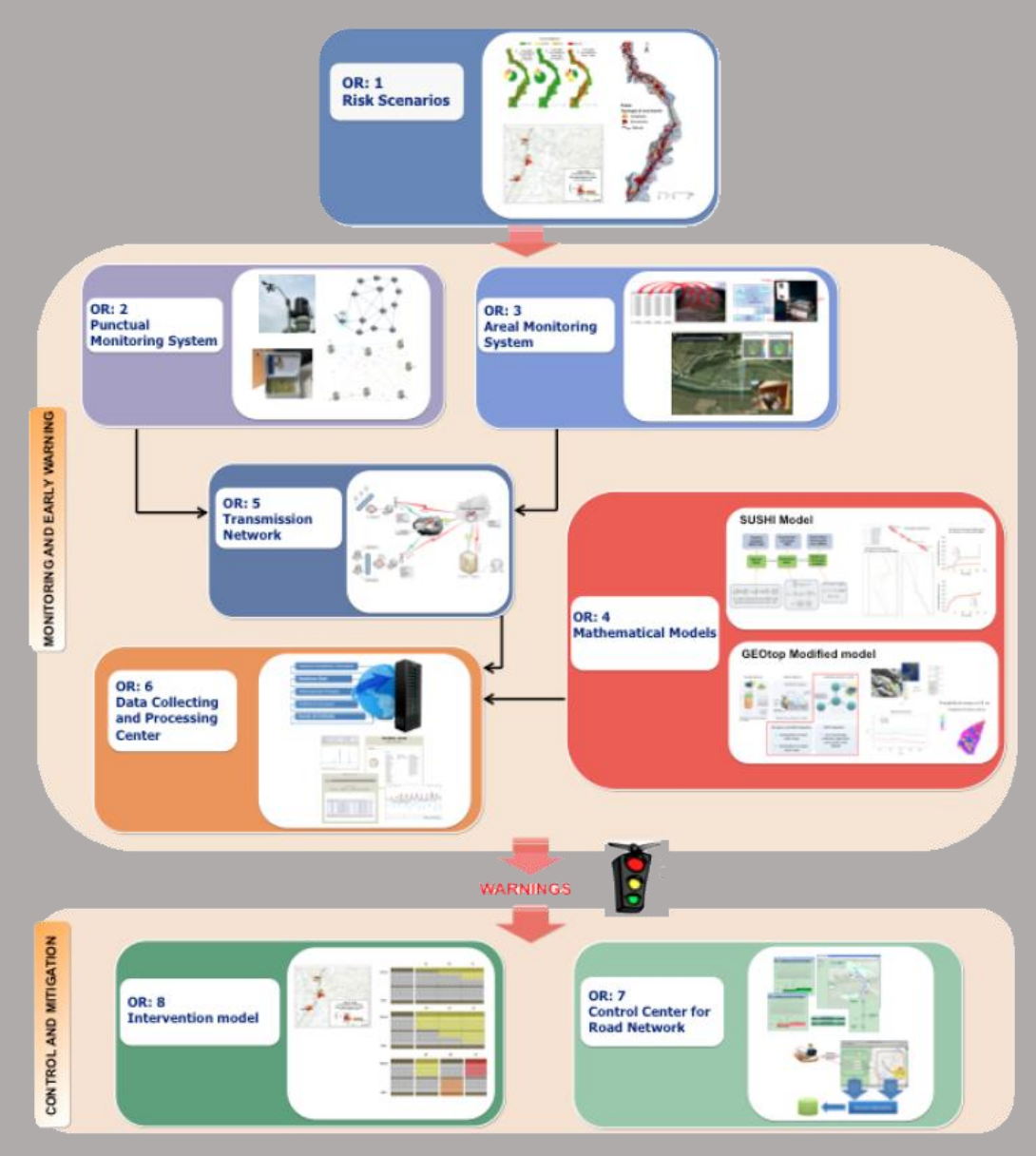

*Figura 1 - Articolazione del sistema integrato di monitoraggio dei versanti e di preannuncio dei movimenti franosi*

Il progetto è finalizzato allo sviluppo di un sistema di monitoraggio dei versanti e di preannuncio dei movimenti franosi che possono interessare le grandi vie di comunicazione e all'identificazione dei conseguenti interventi non strutturali di mitigazione.

Il sistema è articolato in due sottosistemi (fig. 1):

- $\checkmark$  Monitoraggio e preannuncio,
- $\checkmark$  Controllo e mitigazione,

che richiedono la preventiva individuazione degli scenari di rischio ossia dei danni che l'eventuale attivazione di una frana può produrre sugli elementi a rischio presenti (infrastruttura viaria, autoveicoli, persone). La procedura originale sviluppata nell'ambito del progetto prevede l'identificazione, lungo il tratto autostradale di interesse, delle aree soggette a movimenti franosi e la conseguente definizione dei relativi scenari di evento e di rischio.

Il sottosistema *Monitoraggio e preannuncio* è formato da diverse componenti: rete di monitoraggio "puntuale" che comprende sensori che misurano localmente l'inizio degli spostamenti superficiali o profondi; rete di monitoraggio "areale" che include sensori che controllano a distanza il fenomeno franoso con tecniche radar; modelli matematici di simulazione dell'innesco e della propagazione dei movimenti franosi. Nel progetto LEWIS sono state sviluppate numerose componenti innovative e sono state modificate e migliorate altre componenti già esistenti. In particolare tra i sensori puntuali sono stati sviluppati i sistemi SMAMID e POIS; tra quelli areali sono stati realizzati un radar in banda L, uno scatterometro, un interferometro; tra i modelli si sono sviluppati e/o migliorati: GEOtop, SUSHI, SCIDDICA.

La raccolta dei dati misurati dai sensori è affidata ad un unico sistema di trasmissione dati che trasmette anche le informazioni necessarie per il funzionamento dei modelli. Il sottosistema è completato da un Centro di acquisizione ed elaborazione dei dati (CAED) che, sulla base dei dati misurati dai sensori e delle indicazioni dei modelli, valuta la situazione di pericolo lungo il tronco autostradale emettendo i relativi livelli di criticità.

I livelli di criticità emessi dal CAED sono l'elemento di collegamento tra il sottosistema *Monitoraggio e preannuncio* e il sottosistema *Controllo e mitigazione*. Gli avvisi di criticità sono acquisiti dal Centro di comando e controllo del traffico (CCCT) che, sulla base di un modello di intervento predefinito, attiva le procedure standardizzate per la mitigazione del rischio, che vanno dalla

sorveglianza diretta del tratto di interesse da parte di squadre tecniche all'interruzione del traffico su entrambe le direzioni di marcia.

Il progetto prevede anche lo sviluppo di attività sperimentali su tre tronchi autostradali lungo la A3, la A16 e la A18, nonché l'erogazione di un Master di secondo livello denominato ESPRI (ESperto in Previsione/Prevenzione Rischio Idrogeologico).

Il progetto di ricerca è stato organizzato in Obiettivi Realizzativi (OR), ciascuno dei quali suddiviso in Work Package (WP), a loro volta articolati in Attività Elementari (AE). In totale erano previste 11 OR, 47 WP e 243 AE. In particolare le OR 1-8 riguardano la ricerca e si articolano in 26 WP e 139 AE. Le OR 9-11 sono dedicate a sperimentazione, governance e trasferimento tecnologico, integrazione e aggiornamento dell'attività di ricerca nella fase di Sviluppo Sperimentale e si articolano complessivamente in 21 WP e 104 AE.

I Quaderni che compongono questa collana sono stati costruiti con riferimento ai singoli WP, per la parte che riguarda la ricerca, e quindi ogni Quaderno contiene la descrizione dei risultati conseguiti nel WP, articolata in base alle AE previste.

Sono, inoltre, previsti altri tre Quaderni:

Quaderno 0 che contiene una descrizione di sintesi, in inglese, dei risultati conseguiti nell'ambito del progetto.

Quaderno 28 che contiene l'informazione relativa alle attività di divulgazione dei risultati scientifici.

Quaderno 29 che contiene la descrizione dei risultati conseguiti con l'attività formativa.

Il Quadro editoriale complessivo è riportato in tabella 1:

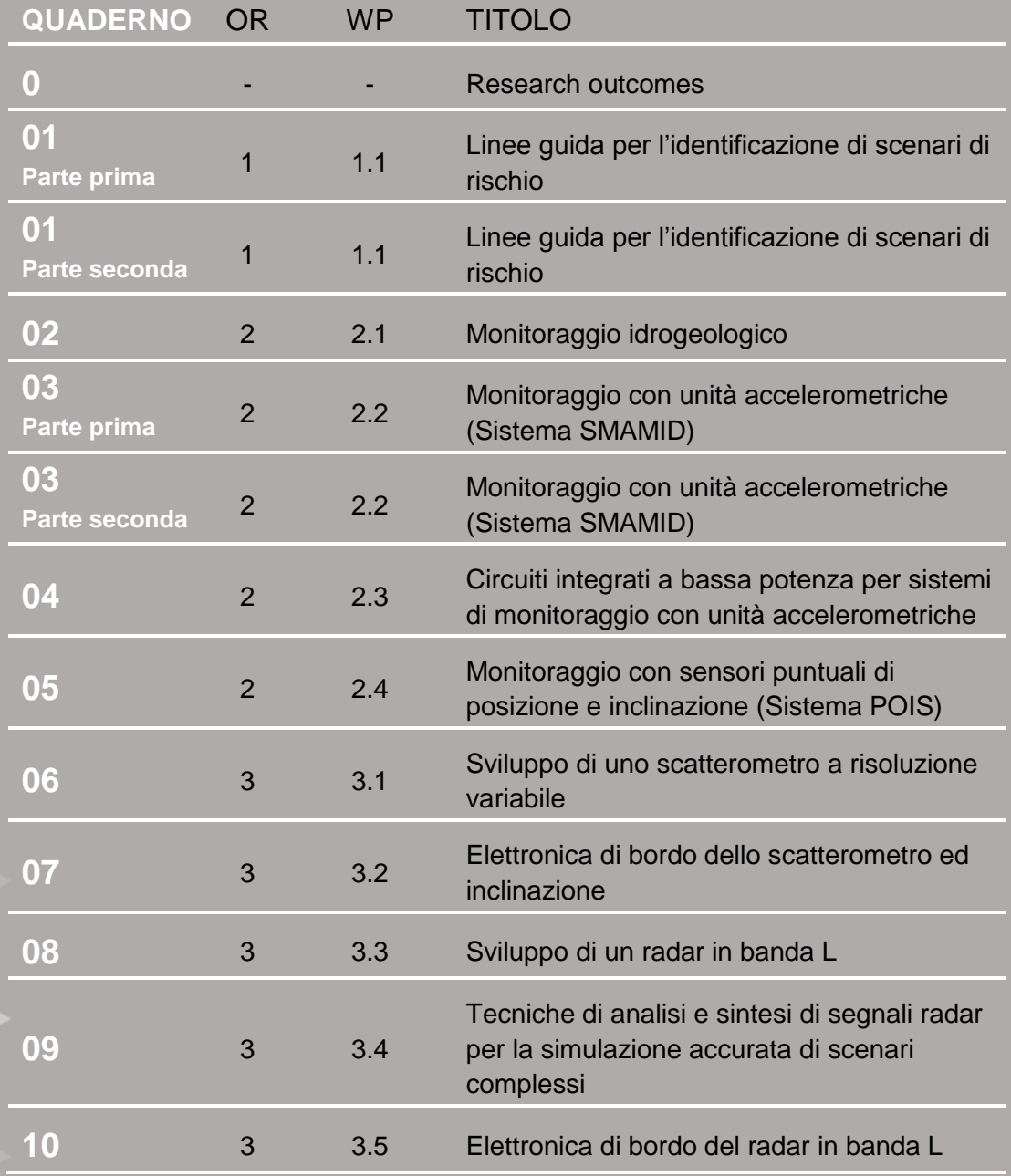

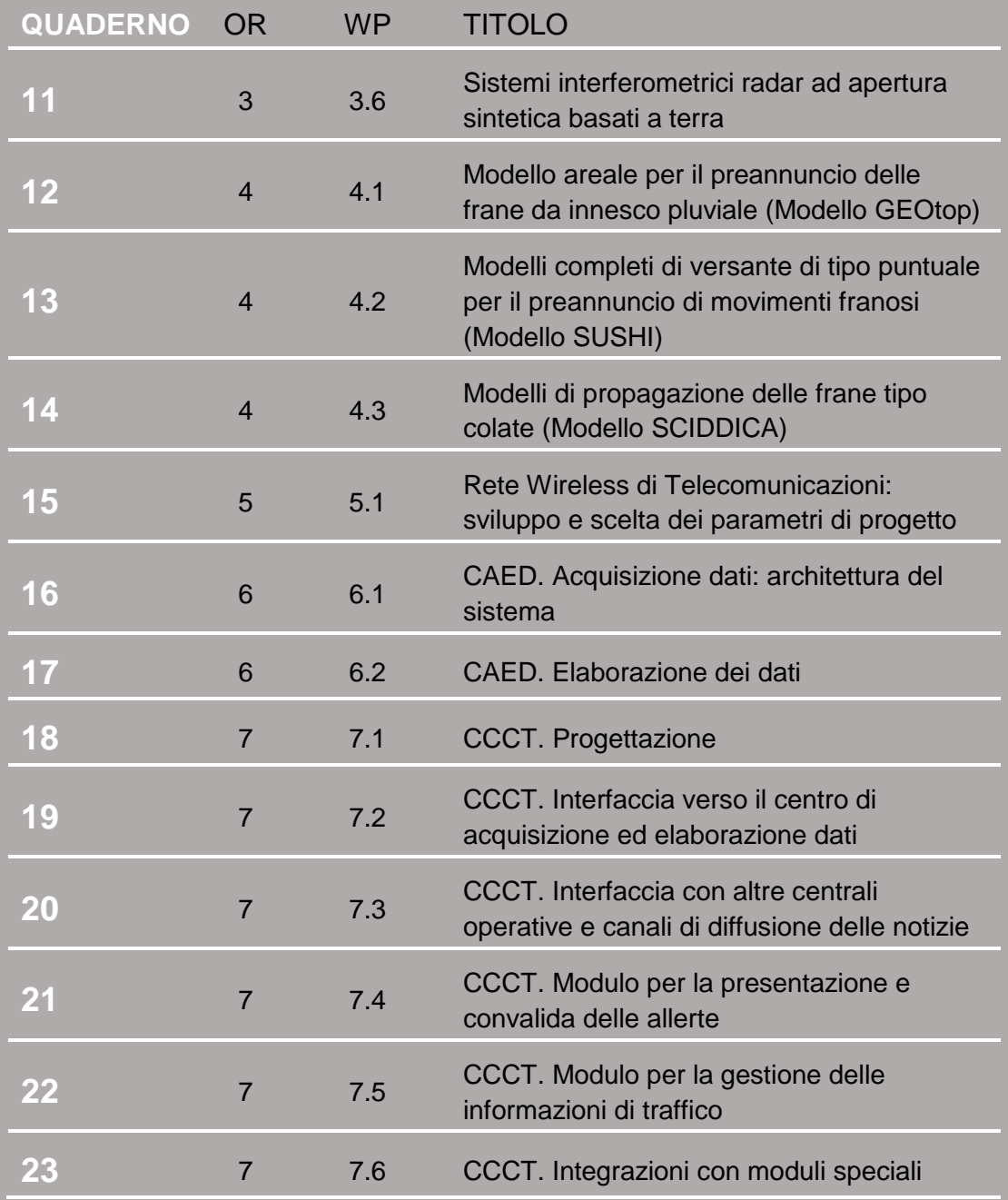

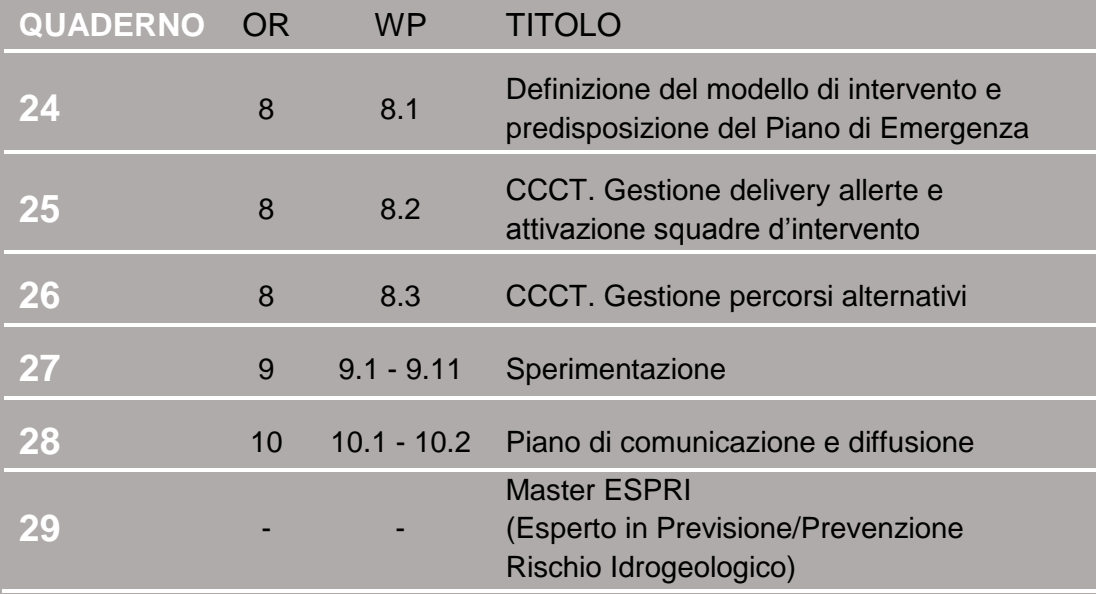

Tabella 1 - Quadro editoriale complessivo della collana di Quaderni PON LEWIS

**31 dicembre 2014 Il Responsabile Scientifico del progetto PON LEWIS** 

*Pasquale Versace* 

# **INDICE**

ATTIVITA' ELEMENTARE 6.2.1

- 1 **Sviluppo del sistema di analisi e di validazione dei dati**
- 1 **6.2.1.A Validazione dei dati**
- 13 **6.2.1.B Analisi ed elaborazione dei dati**

ATTIVITA' ELEMENTARE 6.2.2

25 **Sviluppo del sistema di consultazione dei dati** 

ATTIVITA' ELEMENTARE 6.2.3

34 **Test preproduzione** 

# **Sviluppo del sistema di analisi e di validazione dei dati**

#### **6.2.1 A VALIDAZIONE DEI DATI**

La seguente attività elementare descrive tutte le procedure realizzate dal CAED per l'estrazione delle informazioni dai messaggi grezzi che giungono ad AqSERV (come descritto nel par. 6.1.4) dai singoli partner che costituiscono le reti di monitoraggio all'interno del progetto. I messaggi che vengono scambiati tra il CAED e le reti di monitoraggio, sia per la configurazione che per le acquisizioni, non sono altro che semplici messaggi di testo nei quali sono contenuti tutte le informazioni di interesse. Il compito del CAED è stato quello di trasformare le semplici stringhe di testo in informazione utile da utilizzare all'interno del sistema di early warning per valutare le possibili criticità che possono verificarsi lungo i tratti di autostrada monitorati.

Preliminarmente ai processi di elaborazione è stato fondamentale realizzare tutta la filiera procedurale per la validazione dei dati acquisiti dalle reti, che risponda alle esigenze di eterogeneità della rete di sensori (puntuali ed areali) e a quelle dei partner che hanno sviluppato i firmware di acquisizione. Il processo di validazione nei sistemi di early warning, ovvero di gestione dei dati, è preliminare a tutte le fasi successive poiché una scarsa qualità dei dati si diffonde nelle fasi operative e decisionali causando inevitabilmente degli errori di valutazione dei potenziali rischi.

L'analisi della qualità dei dati è stata vincolata rispetto al processo in cui i dati sono utilizzati: preliminarmente è stato deciso di analizzare il processo di origine ed individuare le attività che introducono errori o influenzano la qualità dei dati. Dal punto di vista del processo analizzato, l'attività principale a seguito dell'acquisizione (tramite protocollo descritto precedentemente) è quella di memorizzazione dei dati all'interno del database LewisDB (attività di acquisizione). Prima della fase di memorizzazione è necessario controllare che i dati inviati siano consistenti, completi ed accurati. Nella fase di acquisizione, essendo il processo in tempo reale, non è possibile controllare che i valori siano accurati o che non siano soggetti ad inevitabili errori di natura elettronica o ambientale. L'unico controllo possibile è effettuato sul messaggio inviato da ciascun dispositivo gestito dal CAED e sui valori delle acquisizioni di ogni singolo sensore gestito dal generico nodo di primo livello (fig. 6.2.1).

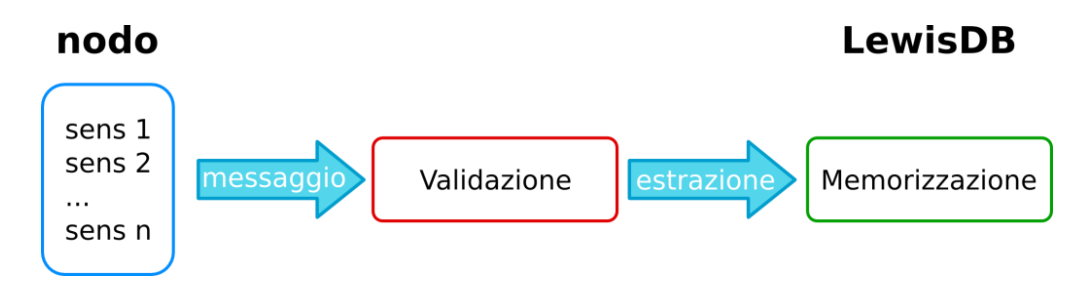

*Fig. 6.2.1 – Schema di inserimento delle acquisizioni in LewisDB.*

Lo sviluppo delle procedure di validazioni sono iniziate parallelamente alle prime implementazioni del protocollo di acquisizione ed a seguito dei primi test condotti sia con il simulatore di reti WSN che con la rete di monitoraggio progettata e realizzata dal CAED per le verifiche del protocollo di acquisizione (WP 6.1).

Le procedure di validazione sono state implementate considerando il messaggio che deve essere inviato al CAED da parte delle reti di monitoraggio. In riferimento a quanto descritto nella AE 6.1.4.B, ogni partner della rete di monitoraggio può implementare una propria struttura di messaggio da inviare al CAED. L'implementazione di un propria struttura, però, deve soddisfare i seguenti requisiti del nodo:

- 1. *Intestazione del messaggio completa* gli header dei messaggi devono contenere data, ora, minuti, secondi. Il MAC address (ovvero identificativo di rete univoco) del dispositivo può essere contenuto in questo oppure essere specificato nel campo successivo;
- 2. *Uniformità del messaggio* ogni dispositivo registrato nel sistema informativo Lewis deve produrre un messaggio univoco, con medesima struttura sintattica, utilizzando il medesimo separatore di campo per le variabili e per distinguere i vari sensori che compongono il nodo;
- 3. *Univocità dei campi delle acquisizioni* i nomi delle variabili delle acquisizioni devono essere univoci affinché non coesistano all'interno di un messaggio possibili collisioni di significato. Ogni variabile deve avere un nome univoco (-temp -bat -x,y,z).

I partner delle reti di monitoraggio hanno deciso di adottare il *message protocol* proposto dal CAED già discusso nel paragrafo 6.1.4.B, che per semplicità di trattazione è di seguito descritto. Il message protocol adottato dal CAED, per poter soddisfare i requisiti sopra elencati è composto da un'intestazione racchiusa tra parentesi quadre in cui è presente l'identificativo di rete (mac address o altro, purchè univoco all'interno della rete) del dispositivo, la data e l'ora ed il tipo di messaggio prodotto, a seguire sono presenti i valori registrati dai sensori o eventuali variabili del dispositivo a seguito di una interrogazione. Un esempio di message protocol secondo le regole precedenti è descritto nella fig. 6.2.2.

|             |              |               | [:0013A200408C9D8C 2012-8-7 6:11:18 #sample   -x:-4, y:-62, z:1044 -1at:4669, lon:4689 -temp:31 -bat: 94 |                 |                      |  |
|-------------|--------------|---------------|----------------------------------------------------------------------------------------------------|-----------------|----------------------|--|
| Mac Address | Data e Ora   | Tipo msg $\ $ | Accelerazione                                                                                            | GPS             | Temperatura Batteria |  |
|             | Intestazione |               |                                                                                                    | Dati Registrati |                      |  |

*Fig. 6.2.2 – Message protocol adottato per l'invio dei dati dal dispostivo al CAED.*

Ogni singolo message protocol utilizzato per la trasmissione dei dati con il CAED deve essere registrato preliminarmente in Lewis. Uno screenshot della configurazione in Lewis è visibile in fig. 6.2.3.

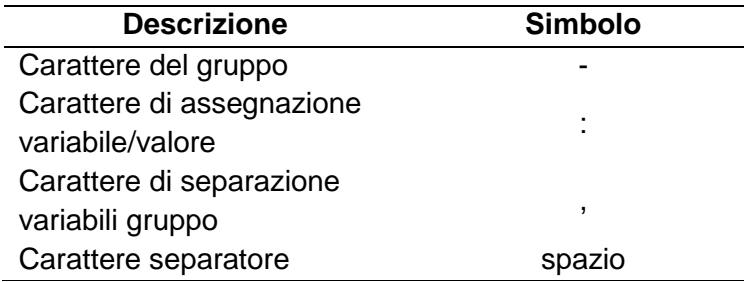

*Tab. 6.2.1 – Identificatori nel message protocol per la diversificazione delle variabili e dei valori.*

L'utilizzo di un unico messaggio per la trasmissioni dei dati dalla rete al CAED ha permesso di generalizzare le procedure di validazione ed estrazione dei dati, tenendo presente però, che il formato dei dati dei sensori puntuali ed areali risulta essere diverso: nel caso dei sensori puntuali un singolo valore identifica il rilevamento delle variabili fisiche dell'ambiente di monitoraggio (ad esempio temperatura dell'aria), per i sensori areali la superficie monitorata è rappresentata da matrici numeriche bidimensionali che descrivono l'intera area di studio.

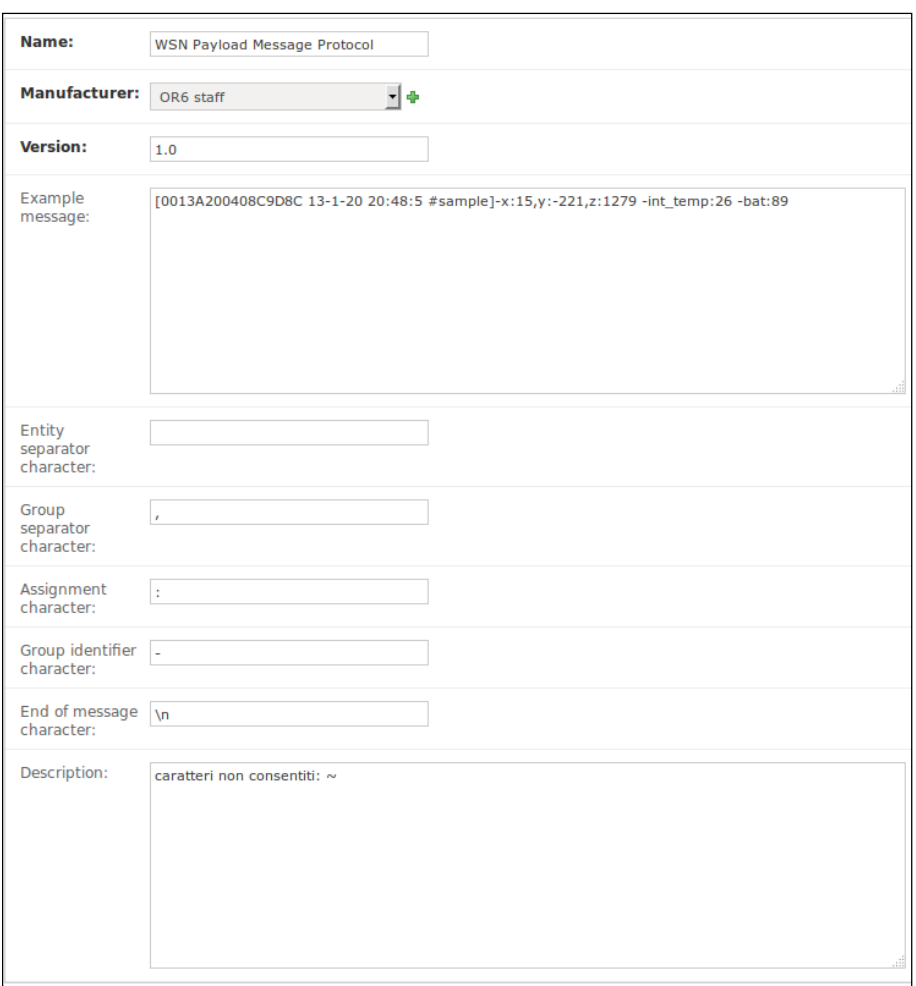

*Fig. 6.2.3 – Configurazione del message protocol all'interno di Lewis.*

Nel seguito sono descritte le parti software implementate dal CAED per l'estrazione, la validazione e l'archiviazione dei dati in tempo reale, attraverso i messaggi scambiati dalle reti di monitoraggio con il CAED, sia per i sensori puntuali che per quelli areali (per il trattamento dei dati all'interno del database Lewis si rimanda alla lettura del paragrafo AE 6.1.7). Tutti i risultati del processo di validazione, soprattutto le eccezioni, sono salvate nella tabella *AcquisitionLoggedEvents* che descrive: il codice dell'eccezione, la rete WSN del dispositivo di appartenenza, la stringa che ha prodotto l'eccezione e il progressivo numerico del file dove ricercare il messaggio originario. I codici di eccezione sono già stati descritti nel paragrafo 6.1.8.

Il messaggio del singolo nodo di primo livello, giunto al CAED tramite il nodo coordinatore che gestisce la specifica WSN, formattato secondo il message protocol descritto in fig. 6.2.2 è sottoposto ad una serie di procedure di estrazione/validazione:

- 1. separazione intestazione e acquisizioni;
- 2. identificazione dell'identificativo di rete;
- 3. associazione delle regole di estrazione;
- 4. tipo di messaggio (campionamento, sentinella, status, ecc.);
- 5. data ed ora;
- 6. sensori e variabili;
- 7. valori di ciascun sensore.

La prima validazione è effettuata sul messaggio ricevuto da AqServ e riguarda l'identificativo univoco del dispositivo: quando non è possibile identificare il dispositivo, poiché non è registrato nella base dati di Lewis, il messaggio viene archiviato nella tabella orfani (fig. 6.2.4). Nessun altro tipo di validazione verrà effettuata su questo messaggio. Per questo tipo di validazione, all'interno della tabella *AcquisitionLoggedEvents* il messaggio sarà individuato dal codice **V19.**

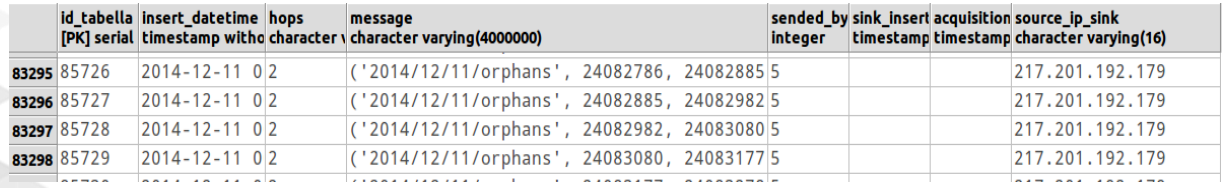

*Fig. 6.2.4 – Screenshot della tabella orphans in LewisDB.*

L'identificativo di rete del dispositivo deve essere univoco all'interno della rete WSN gestita dal nodo coordinatore ovvero all'interno di tutto il sistema di acquisizione del progetto; in entrambi i casi il sistema riesce a distinguere il dispositivo che ha prodotto il messaggio di acquisizione ed archiviarlo correttamente nella tabella corrispondente. Nella fase di configurazione della rete e del dispositivo è preferibile utilizzare un identificativo di rete univoco che può essere espresso dal **MAC ADDRESS** (detto anche indirizzo fisico 6 byte) o da una generica stringa contenente il nome della località di studio (es. Fiego, Mancarelli, ecc.) e l'indirizzo fisico **<NAME><ADDRESS>**:

- **<NAME>** stringa fino a 16 caratteri che tipicamente esprime il posizionamento della rete;
- **<ADDRESS>** stringa di valori esadecimali di 8 byte (16 char) che esprime l'indirizzo fisico del nodo da cui provengono le misure e a cui mandare i comandi.

Le regole di estrazione dell'identificativo di rete sono diverse in base alla configurazione adottata dal dispositivo di rete (firmware): nel primo caso (mac address) le regole di estrazione si riferiscono ad una stringa esadecimale a 6 byte, nel secondo caso la stringa di testo può essere al massimo di 32 caratteri. Il CAED consiglia di inserire l'indirizzo di rete come prima stringa all'interno dell'intestazione per una immediata lettura del messaggio da parte degli operatori che analizzano i file di log, anche se non è obbligatorio (il sistema di validazione non considera questa limitazione).

Nel caso sia stato riconosciuto l'identificativo univoco del dispositivo, la seconda validazione è effettuata sulla data di acquisizione contenuta anch'essa nell'header. Assieme ai partner del progetto è stato deciso di riferire le acquisizioni al fuso orario di riferimento denominato UTC (Coordinated Universal Time) per non introdurre errori ed incongruenze sia da parte del nodo di acquisizione che nelle procedure di validazione lato server. Lo standard di rappresentazione della data di acquisizione all'interno del messaggio segue le raccomandazioni ISO 8601: i valori delle date e degli orari sono organizzati da quello più significativo a quello meno significativo. La formattazione dell'orario è eseguita nel seguente modo:

- *Data*: yyyy-mm-dd
- *Ora*: HH:MM:SS

nel caso dell'orario al posto dei due punti, come separatore di carattere, è possibile mettere il punto; mentre la combinazione della data e dell'ora (rappresentazione semplice) non prevede nessun altro carattere se non lo spazio (la notazione standard prevede invece l'uso del carattere T). Adottando unicamente lo stesso fuso orario per tutti i sistemi di monitoraggio, non devono essere aggiunti ulteriori informazioni a riguardo.

La validazione che viene effettuata è solamente riferita allo standard di estrazione: se la data non rispetta i vincoli descritti precedentemente non è possibile associare ai valori dei sensori l'orario di acquisizione e pertanto l'intero messaggio non viene validato. In questo caso è generato il codice di errore **V23** e salvato un nuovo record nella tabella *AcquisitionLoggedEvents*; inoltre, all'interno del messaggio, possono essere presenti delle informazioni utili agli operatori del CAED per ricostruire, ad esempio, dati mancanti di una serie dati. Il messaggio originario, non validato, è salvato nella tabella *recoverables* in modo del tutto simile a quanto già discusso per gli orfani.

L'ultima validazione dell'intestazione del messaggio inviato al CAED è la tipologia di messaggio, preceduto, all'interno dell'header dal segno #. Nello specifico, per il message protocol introdotto in Lewis, le tipologie che possono essere inviate sono pari a sei e sono descritti nel paragrafo 6.1.4.B. Altre tipologie di messaggio possono essere inserite nel sistema una volta definite assieme ai partner delle reti di monitoraggio; questa peculiarità rende il sistema estendibile anche per future applicazioni e può essere utilizzato per integrare sistemi di monitoraggio che implementano firmware diversi, fermo restando l'utilizzo del protocollo di comunicazione di AqSERV. Il flag del tipo di messaggio è utilizzato dal sistema per riconoscere la tipologia dei dati registrati dai sensori e disporre e diversificare le acquisizioni all'interno della base dati. Nel caso non sia presente nessuna informazione sulla tipologia di messaggio, la validazione dell'intestazione fallisce, generando un codice di errore **V07 (***AcquisitionLoggedEvents***)** ed il messaggio è salvato all'interno della tabella dei recuperabili. Successivamente, è compito di un operatore esperto, sulla base degli altri messaggi che arrivano dallo stesso dispositivo, definire se il messaggio può essere riclassificato e recuperato per le successive fasi di validazione (estrazione e validazione dei dati registrati). Per una descrizione grafica del processo di validazione dell'intestazione del messaggio e dei codici generati all'interno della procedura si veda fig. 6.2.5.

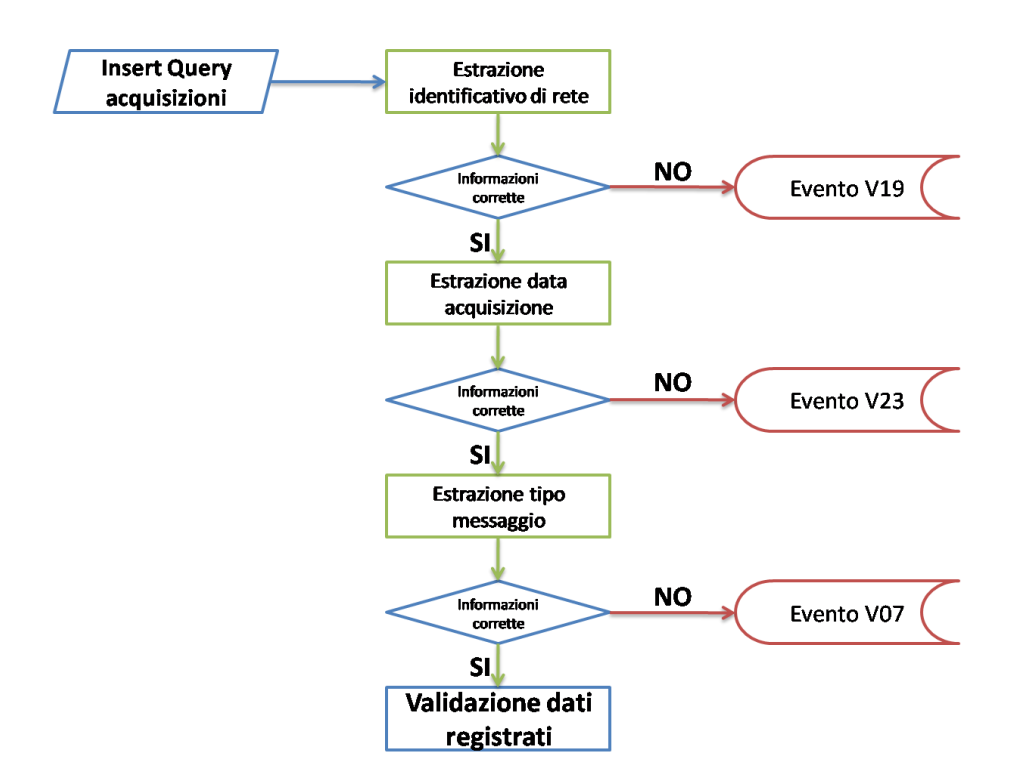

*Fig. 6.2.5 – Procedura di validazione dell'intestazione del messaggio.*

Le regole di estrazione sono configurate all'interno dell'applicativo di gestione e sono riferite tutte ad uno specifico message protocol; attraverso questa sezione è possibile modificare o aggiungere ulteriori attributi e metodologie di verifica (fig. 6.2.6); tale sezione è da utilizzare solamente dagli operatori del CAED o da utenti esperti.

| Name                             | Example          | Message protocol                                                     | Relative to message type                                                                                                    | Find expression                                                                                           | Parse expression                                                                                                    | It works |
|----------------------------------|------------------|----------------------------------------------------------------------|----------------------------------------------------------------------------------------------------|----------------------------------------------------------------------------------------------------|----------------------------------------------------------------------------------------------------|----------|
| #ack                             | $*ack$           |                                                                      | OR6 staff WSN Payload Message Protocol 1.0 ack 1 N06 Acquisizione comando via rete avvenuta 0 OR6 staff WSN Payload Message Protocol 1.0                      | #(ack 1)                                                                                                  | .*#(?P <message type="">(ack(1)).*</message>                                                                                                    |          |
| #response                        | #response        |                                                                      | OR6 staff WSN Payload Message Protocol 1.0 response 2 NO8 Mote response to previous remote command 0 OR6 staff WSN Payload Message Protocol 1.0 #(response)2) |                                                                                                    | .*#(?P <message type="">(response)2)).*</message>                                                                                                    |          |
| #status                          | # status         |                                                                      | OR6 staff WSN Payload Message Protocol 1.0 status 0 N02 Mote status message 0 OR6 staff WSN Payload Message Protocol 1.0                                      | # (status   0)                                                                                            | .*#(?P <message_type>(status[0)).*</message_type>                                                                                                    |          |
| #warning                         | #warning         |                                                                      | OR6 staff WSN Pavload Message Protocol 1.0 warning 4 N03 Mote needs to be controlled 3 OR6 staff WSN Pavload Message Protocol 1.0                             | $\#(\text{warning} 4)$                                                                                    | .* #(?P <message_type>(warning 4)).*</message_type>                                                                                                    |          |
| #watch                           | #watch           |                                                                      | OR6 staff WSN Payload Message Protocol 1.0 watch 5 N03 Mote needs to be controlled 3 OR6 staff WSN Payload Message Protocol 1.0                               | #(match 5)                                                                                                | .*#(?P <message_type>(watch 5)).*</message_type>                                                                                                    |          |
| #sample                          | #sample.         |                                                                      | OR6 staff WSN Payload Message Protocol 1.0 sample 3 N10 Sample message acquired 0 OR6 staff WSN Payload Message Protocol 1.0                                  | $\#$ (sample]3)                                                                                           | .*#(?P <message type="">(sample)3)).*</message>                                                                                                    |          |
| header datetime                  | 13-5-10 18:14:34 | OR6 staff WSN Payload Message Protocol 1.0 (Nessuno)                 |                                                                                                    | $[0-9]\{2,4\}\{-[0-9]\{1,2\}\}-[0-9]\{1,2\}\}$<br>$[0-9]\{1,2\}$ [.:]{1}[0-9]{1,2}[:.]{1}<br>$[0-9]{1,2}$ | .*(?P <year>[0-9]{2,4}]\-(?P<month>[0-9]{1,2}]\-(?P<day><br/>[0-9]{1,2})\(?P<hour>[0-9]{1,2})[:.]{1}(?P<minute><br/>[0-9]{1,2})[:.]{1}(?P<second>[0-9]{1,2}).*</second></minute></hour></day></month></year> |          |
| mote_mac_network_id 0043A3130E03 |                  | OR6 staff WSN Payload Message Protocol 1.0 (Nessuno)                 |                                                                                                    | [0-9a-fA-F\ K12,16}                                                                                       | .*{?P <network_identifier>{0-9a-fA-F]{12,16}}.*</network_identifier>                                                                                                    |          |
| mote mac ni name                 |                  | TDgroup meteo 1 OR6 staff WSN Payload Message Protocol 1.0 (Nessuno) |                                                                                                    | $[0-9a-zA-Z]\{6,16\}$                                                                                     | .*(?P <network identifier="">[0-9a-zA-Z]{6,16}).*</network>                                                                                                    |          |

*Fig. 6.2.6 – Configurazione delle regole di estrazione per la validazione dell'intestazione del messaggio all'interno dell'applicativo Lewis (Extraction Rules Header).*

A seguito della validazione dell'header, la procedura è predisposta per poter validare il contenuto informativo del messaggio (dati registrati o elaboratori dai nodi della rete di monitoraggio). Il processo base di analisi e validazione è effettuato secondo i seguenti punti:

- 1. controllo sulla coerenza sintattica inerenti ai sensori: identifica ed estrae le informazioni inerenti le acquisizioni dei sensori;
- 2. controllo della coerenza delle variabili dei sensori in base alle capacità di questi: valida i dati acquisiti verificando che sia contenuto nel range di acquisizione del sensore;
- 3. qualora uno dei controlli fallisse, l'acquisizione viene marcata come non valida e verrebbe creata un'istanza nell'Alert System (evento di categoria V).

La validazione si avvale di attributi specifici nella base dati di Lewis pertanto, per validare i messaggi, deve essere registrata l'architettura della rete all'interno del database prima della messa in produzione del sistema di validazione. Preliminarmente, per ogni rete di monitoraggio è necessario inserire la struttura topologica della rete di monitoraggio formata da uno o più nodi coordinatori e dai nodi di primo livello ai quali sono associati i sensori.

Il processo verifica in prima istanza la gerarchia della rete WSN (sink  $\rightarrow$  motes  $\rightarrow$  sensori) tenendo conto della presenza o meno all'interno del messaggio di tutti i sensori riferiti al dispositivo (fig. 6.2.7).

| Network<br>identifier:   | GMU_A16SMUG01_b827eb845810                                            |                                     |              |                  |
|--------------------------|-----------------------------------------------------------------------|-------------------------------------|--------------|------------------|
| Model:                   | 国王<br>OptNivGNSS_c                                                    |                                     |              |                  |
| <b>Firmware:</b>         | F*<br>GEOMATICA_OptNivGNSS 1.0 [ Laboratorio Geomatica - Unical ]     |                                     |              |                  |
| Description:             |                                                                       |                                     |              |                  |
| Wsn:                     | H+<br>GMU_A16SMUG01_WSN001                                            |                                     |              |                  |
| S Is active              |                                                                       |                                     |              |                  |
| Est phi:                 | 531768.0                                                              |                                     |              |                  |
| Nord lambda:             | 4548951.0                                                             |                                     |              |                  |
| Srs:                     | E<br>EPSG 32633                                                       |                                     |              |                  |
| <b>Sensors on Mote</b>   |                                                                       |                                     |              |                  |
| Sensor                   |                                                                       | <b>Interval Acquisition minutes</b> | Is active    | Cancellare?      |
|                          | OptNivGNSS_c GMU_A16SMUG01_b827eb845810 OptNivGNSS_ed_Incl_Pitch      |                                     |              |                  |
| OptNivGNSS_ed_Incl_Pitch | H+                                                                    |                                     | $\prec$      | $\hfill \square$ |
| OptNivGNSS_ed_Incl_Roll  | OptNivGNSS_c GMU_A16SMUG01_b827eb845810 OptNivGNSS_ed_Incl_Roll<br>H۰ |                                     | $\checkmark$ | $\Box$           |
| OptNivGNSS_ed_GPS        | OptNiv6NSS_c GMU_A16SMUG01_b827eb845810 OptNiv6NSS_ed_GPS<br>E۰       |                                     | $\prec$      | $\Box$           |
|                          | Aggiungi un/a altro/a Sensors Mote.                                   |                                     |              |                  |

*Fig. 6.2.7 – Registrazione del dispositivo e dei sensori.*

Successivamente, punto 2, la procedura utilizza le informazioni di supporto e le regole di estrazione e validazione definite specificatamente per ciascun sensore ovvero per ciascun tipo di misurazione prodotto (uno stesso sensore può fornire più di una misurazione, ad esempio un accelerometro può registrare sia l'accelerazione dello strumento, ma per invia indiretta, è possibile calcolare l'inclinazione rispetto alla verticale). La configurazione di ciascun sensore (fig. 6.2.8) è eseguita indicando un nome univoco, il tipo di misurazione effettuata, il modello, le variabili registrate ed i valori massimi e minimi di esistenza del range di acquisizione. Sono presenti, inoltre, altre informazioni riguardanti separatori di campo, carattere di assegnazione e carattere d'inizio gruppo necessari per la validazione sintattica del messaggio in ingresso.

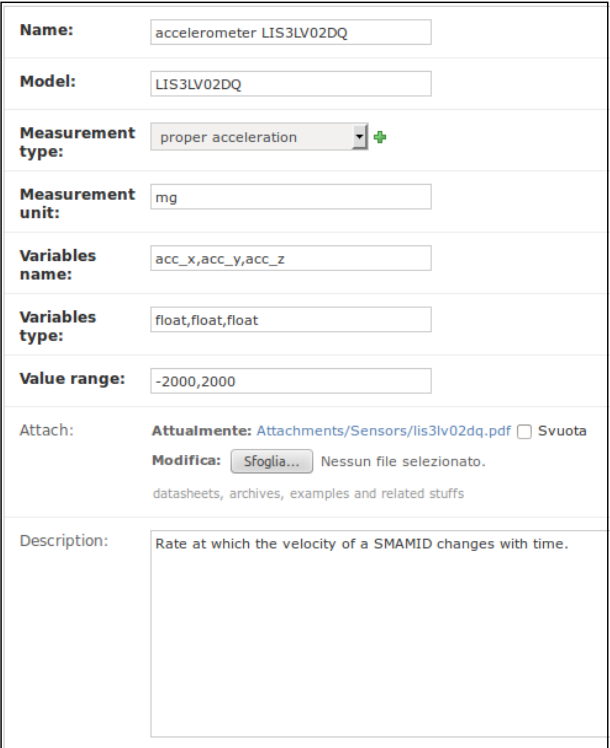

*Fig. 6.2.8 – Configurazione di uno specifico sensore a supporto delle procedure di estrazione e validazione.*

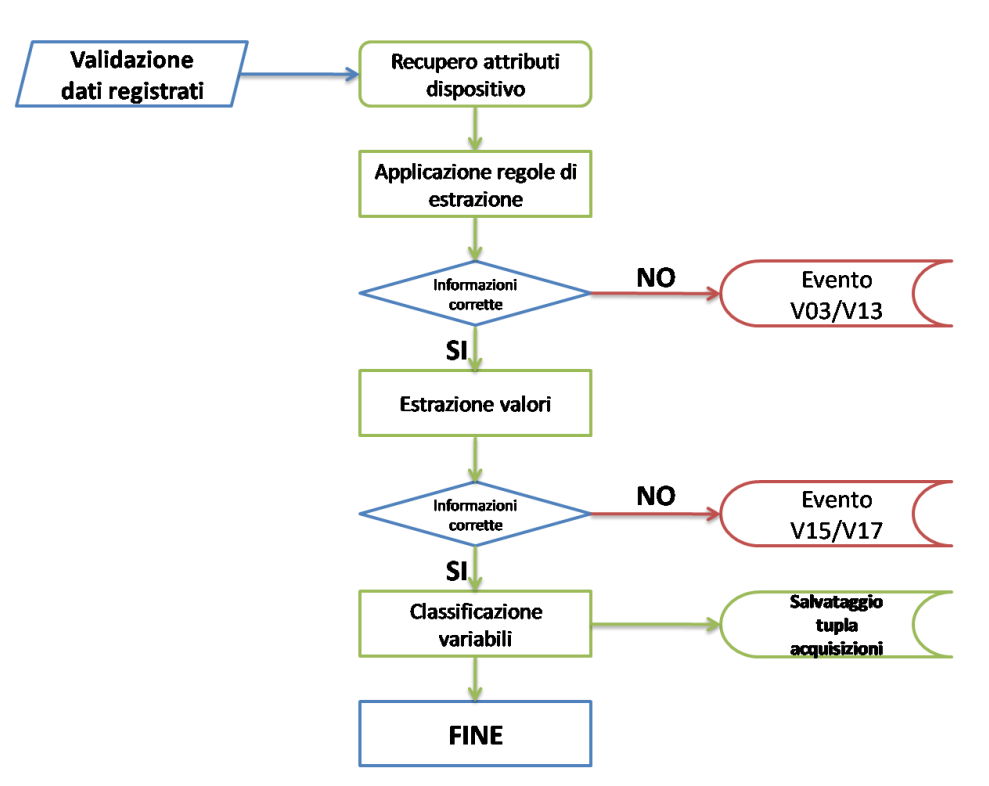

*Fig. 6.2.9 – Procedura di validazione dei dati contenuti nel messaggio.*

Le regole di validazione sono specifiche di ciascun sensore e soprattutto sono diversificate per i sensori puntuali e per i sensori areali. Per i sensori puntuali, la validazione del dato è effettuata sul valore del range di acquisizione; per i sensori areali, invece, preliminarmente è effettuato il confronto sulle dimensioni delle matrici (numero di righe e di colonne) e successivamente, ogni singolo valore deve essere valutato in funzione del fondo scala.

In analogia con le procedure di validazione dell'intestazione (fig. 6.1.9), anche quelle del contenuto informativo, in caso siano riscontrate delle anomalie, sono identificate con dei codici specifici composti dalla lettera V (validazione) e da un numero. Nel primo caso il sistema analizza che ci siano dati riferiti ai sensori configurati sul dispositivo (nel caso non ci siano il codice di errore è **V13**) e successivamente che siano dati utilizzabili dalle procedure di elaborazione del sistema di early warning (**V15** e **V17**). Inoltre, nel caso il firmware del dispositivo lo preveda, i valori che non sono utilizzabili possono essere sostituiti da una

stringa che identifichi i NoDATA; in questo caso il codice di valutazione associato e comunicato da AqSERV è **V14**.

Le procedure sono state implementate in AqServ e realizzate attraverso le classi rappresentate in fig. 6.2.10.

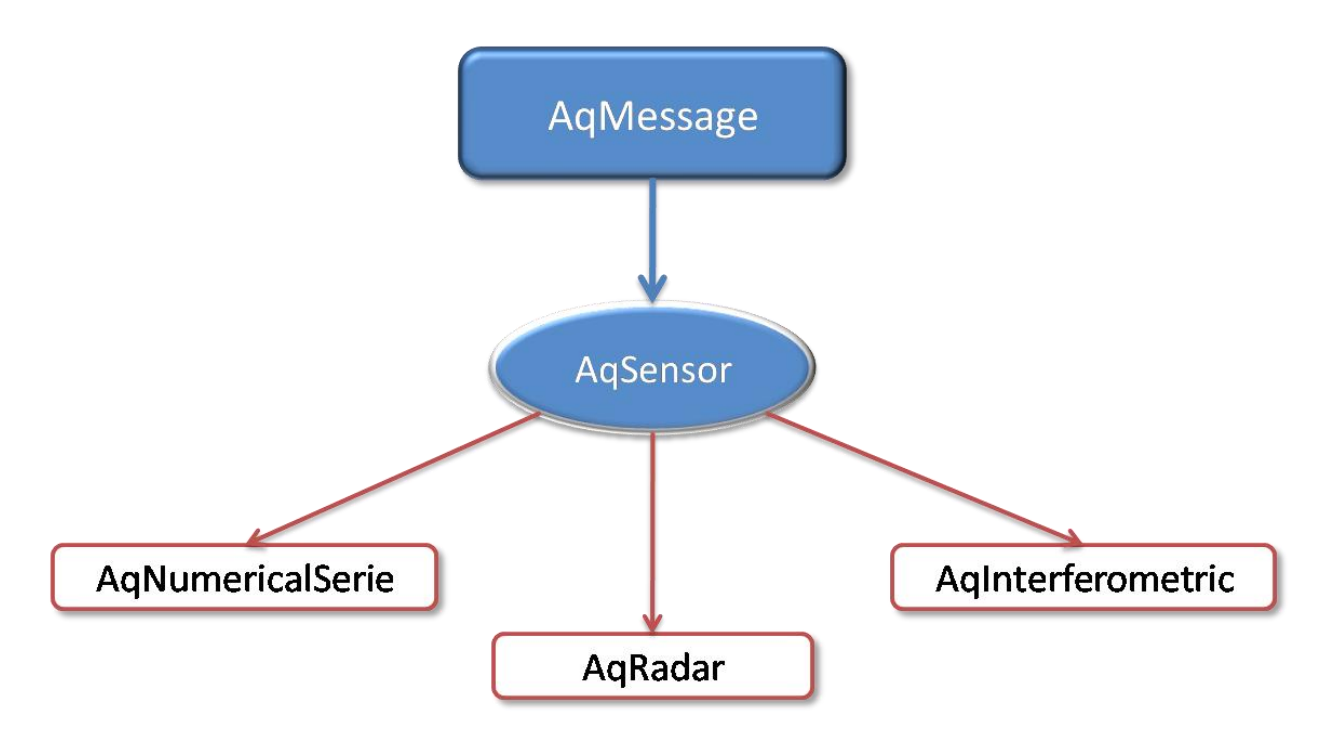

*Fig. 6.2.10 – Classi implementate nel software per la verifica delle acquisizioni dei sensori puntuali (AqNumericalserie) ed areali (AqRadar, AqInterferometric).*

Nel caso tutte le procedure descritte siano state completate correttamente, i dati estratti per ciascun sensore sono archiviati nelle specifiche tabelle del database così come descritto nel paragrafo 6.1.7.C (acquisizioni campionarie) per poter essere consultati ed elaborati nelle fasi esposte nel seguito della trattazione.

#### **6.2.1 B ANALISI ED ELABORAZIONE DEI DATI**

Il sistema di Early Warning realizzato per la gestione del rischio di frana lungo le grandi vie di comunicazione può essere suddiviso in quattro componenti principali per una trattazione semplificata:

- 1. Scenari di evento e scenari di rischio (conoscenza geologica del territorio di studio);
- 2. Sistema di monitoraggio (sensori puntuali ed areali dislocati nelle aree in cui i fenomeni di dissesto sono molto probabili e possono causare pericoli all'incolumità delle persone ovvero alle funzionalità dei tronchi autostradali);
- 3. Sistema di raccolta ed elaborazioni dei dati ed emissione dei messaggi di criticità (componente che si occupa di integrare i dati osservati, con quelli eventualmente previsti dai modelli di preannuncio per prevedere fenomeni di dissesto);
- 4. Gestione dell'emergenza ed azioni di risposta/contrasto a possibili situazioni di pericolo in atto o previsti.

Entrambi i punti sono strettamente correlati: una volta identificati gli scenari di evento e di rischio e scelti i precursori di evento, deve essere progettato il sistema di monitoraggio, composto dai sensori dislocati lungo l'area di studio. Le informazioni delle variabili ambientali di interesse, registrate dai sensori, sono trasmesse al Centro di Acquisizione (CAED), che realizza tutte le procedure di acquisizione ed elaborazione per prevedere, in anticipo, le situazioni di criticità. Tali situazioni, corredate dagli scenari di evento e di rischio e dalla probabilità di accadimento del fenomeno, sono inviate al Centro di Comando e Controllo (CCC) che si occupa, invece, della gestione del fenomeno e di tutte le azioni di salvaguardia e di riduzione del rischio. Il CAED ha un ruolo fondamentale poiché deve integrare tutte le informazioni sia geologiche (scenari di evento) che quelle dinamiche dei sistemi di monitoraggio e comunicare con il CCC per fornire tutte le informazioni per la corretta gestione di situazioni di pericolo dovuti a movimenti franosi.

Tale descrizione, seppur in versione semplificata del sistema di early warning realizzato all'interno del progetto, è stata introdotta per descrivere le componenti che sono state create dal CAED per l'analisi e l'elaborazione dei dati e per descrivere le fasi di operatività.

Il sistema di monitoraggio, la sua integrazione nel sistema informativo di early warning (Lewis), il protocollo di comunicazione, la gestione delle singole componenti e la validazione dei dati sono tutte funzionalità già discusse nel WP 6.1 e nel precedente paragrafo. In questo paragrafo, invece, sono descritte le terminologie utilizzate per indicare le aree suscettibili da frana ed i sistemi di monitoraggio e le tabelle realizzate in Lewis per la corretta archiviazione (geodatabase) degli attributi e delle geometrie di ciascuna area. Nell'ultima parte, invece, sono indicate le procedure implementate all'interno del sistema per valutare la probabilità di accadimento di un fenomeno franoso, sulla base delle acquisizioni dai sistemi di monitoraggio e degli output dai modelli di preannuncio.

La gestione dei tratti autostradali di studio (fig. 6.2.11) è effettuata identificando, preliminarmente, le aree che sono potenzialmente suscettibili di frana: tali entità, nel progetto, sono state denominate *Unità Geomorfologiche* (**UG**). L'identificazione ed il rilevamento delle unità geomorfologiche (fig. 6.2.12) è stato eseguito da personale tecnico esperto (geologi) sulla base delle indicazioni proposte nelle linee guida del WP 1.1.

L'introduzione delle UG all'interno del sistema informativo è stato realizzando introducendo tabelle e relazioni nel database *LewisDB*, che riescono ad integrare ed interagire con i sistemi di monitoraggio, i sistemi di allertamento ed i sistemi di gestione delle criticità. L'applicativo per la gestione delle Unità Geomorfologiche è stato denominato *Critical Areas* per la definizione completa delle aree potenzialmente instabili (scenari di evento e di rischio) lungo i tratti autostradali. All'interno di LEWIS le UG sono definite dai seguenti attributi:

- Identificativo univoco (denominazione alfanumerica);
- Geometria (formato WKT);
- TAS corrispondente;
- Bounding box (utilizzata dal sistema di consultazione dei dati);
- Informazioni complementari da comunicare al CCC.

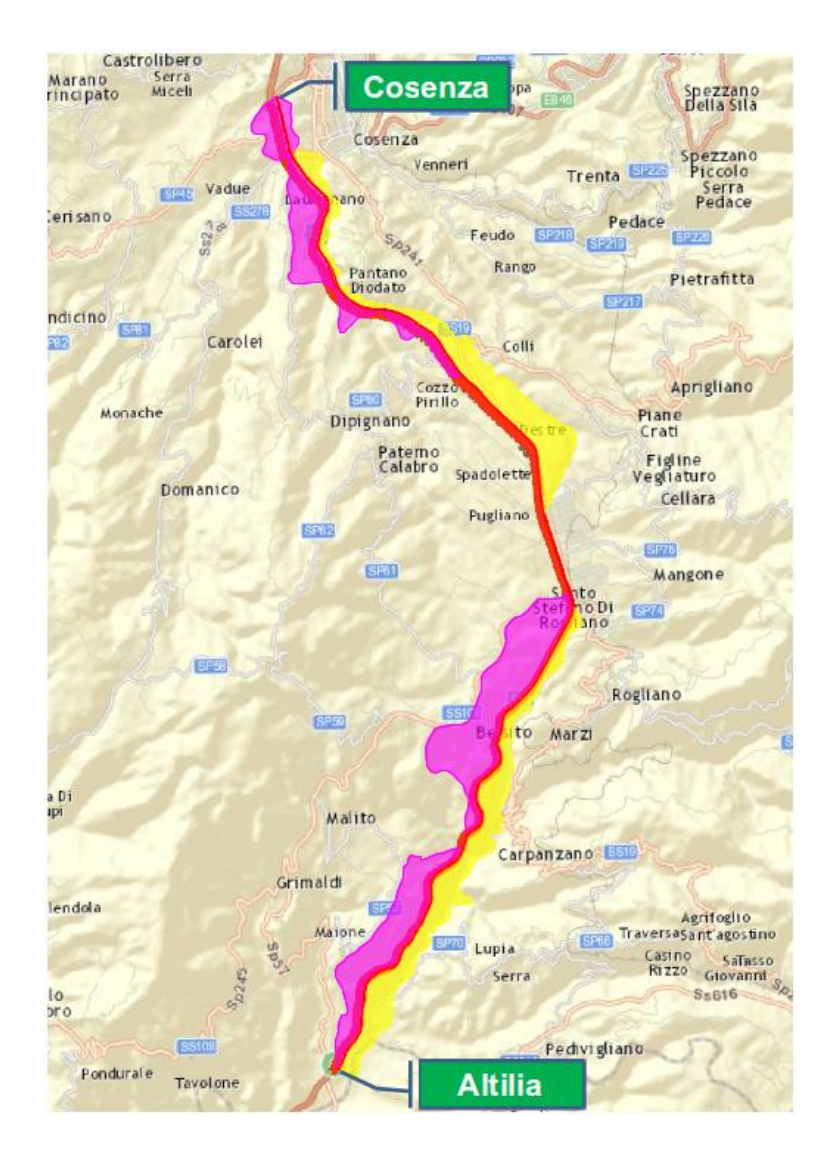

*Fig. 6.2.11 – Identificazione dei tratti autostradali di studio (TAS). Esempio del tratto A3.*

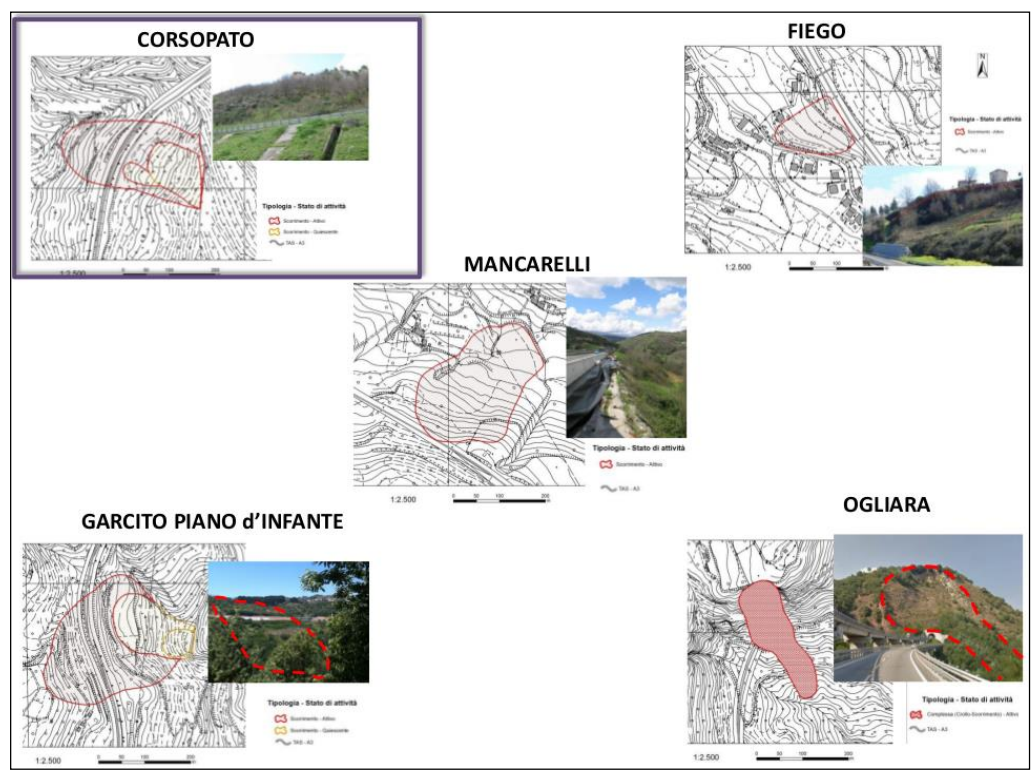

*Fig. 6.2.12 – Unità geomorfologiche rilevate lungo l'autostrada A3 (Salerno – Reggio Calabria), tra i caselli di Rogliano e Cosenza Nord.*

La relazione principale di ciascun UG è quella con il tratto autostradale (TAS): con questa relazione vengono ereditati le caratteristiche geometriche dei tratti di analisi ed il dataset per la rappresentazione delle entità geografiche (vettori e raster).

Le unità geomorfologiche possono essere rappresentative di un'unica instabilità oppure possono presentare al loro interno caratteristiche e fenomeni franosi differenti; in quest'ultimo caso le singole unità sono denominate *Sub-Unità Geomorfologiche* (SUG) e collegate direttamente alla unità geomorfologica che le contiene. La tabella delle SUG è stata realizzata in maniera simile a quella delle UG, con gli stessi attributi ed in aggiunta la relazione con l'unità geomorfologica di appartenenza.

Le sub unità geomorfologiche, all'interno del progetto, rivestono un ruolo fondamentale per il preannuncio di situazioni di instabilità poiché possono essere dotate di uno o più sistemi di monitoraggio, quest'ultime relazionate alla complessa configurazione di Lewis per le reti di sensori wireless (WSN). La relazione introdotta con le reti di monitoraggio gestite da LEWIS, determina se le unità geomorfologiche siano monitorate (UGM) o meno (UG). In questo modo, senza introdurre tabelle ridondanti, è possibile ricavare per ogni UG, il TAS di appartenenza, le sub-unità geomorfologiche ed i sistemi di monitoraggio che sono stati disposti sull'area di analisi. La configurazione delle UG/UGM e delle sub-unità è effettuata da web, come mostrato in fig. 6.2.13.

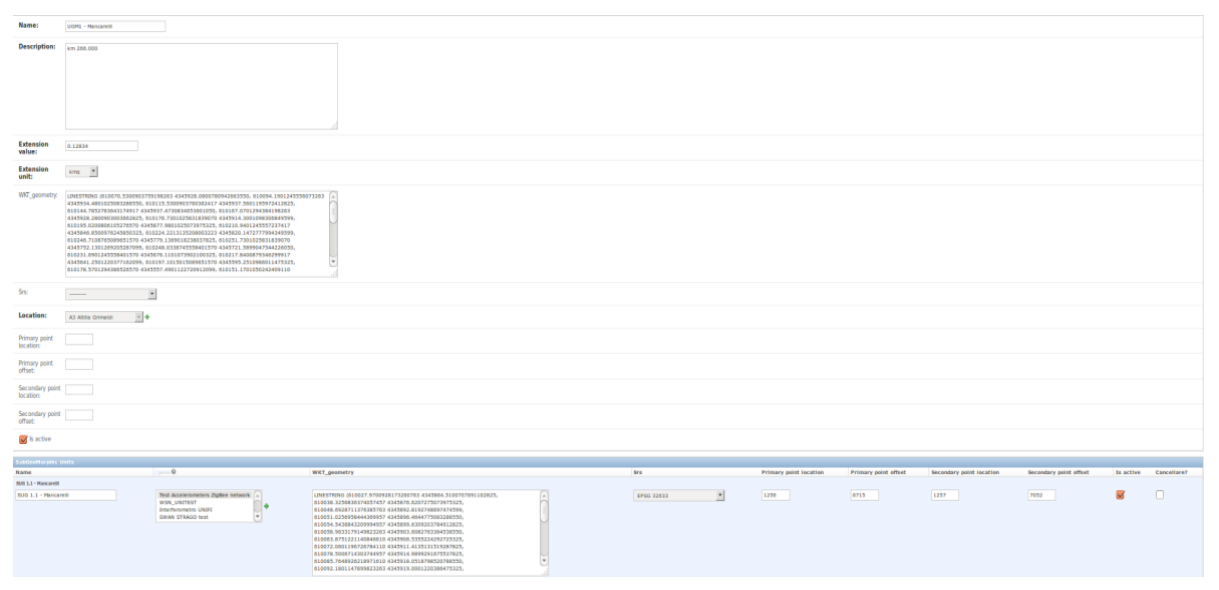

*Fig. 6.2.13 – Configurazione delle unità geomorfologiche e delle sub-unità geomorfologiche all'interno del sistema informativo.*

La tipologia dei movimenti franosi che identificano una predefinita sub-unità geomorfologica è invece descritta da ulteriori sette tabelle: la prima è quella principale in cui vengono indicate le caratteristiche geometriche e geologiche del corpo di frana, i contatti del rilevatore e la classificazione secondo il sistema proposto da Australian Geomechanics Society (AGS, 2002) dopo la classsificazione di Crudens & Vanes (1996). La classificazione è effettuata dalle sei tabelle di supporto che contengono tutte le specifiche dell'AGS, ma ulteriori informazioni possono essere facilmente inseriti. La seguente classificazione permette di indicare, per ogni corpo franoso, le seguenti quantità:

1. tipologia del materiale coinvolto (roccia, detrito, terra, …);

- 2. tipologia di frana (scorrimento, colata, …);
- 3. stato dell'attività (evoluzione temporale del fenomeno);
- 4. distribuzione dell'attività (distribuzione spaziale del dissesto);
- 5. stile dell'attività (diversi meccanismi di movimento che contribuiscono alla frana);
- 6. velocità di movimento.

L'utilizzo di questa struttura relazionale facilita l'inserimento delle aree suscettibili di instabilità all'interno del sistema informativo, in relazione ai tratti autostradali di studio. Inoltre, tramite query di interrogazione è possibile definire: le UG monitorate, i sistemi di monitoraggio presenti, il numero delle SUG e la loro estensione, le caratteristiche e la classificazione dei corpi franosi e la loro geometria.

La configurazione delle aree potenzialmente instabili (UG), lungo i tratti autostradali, sono completati dagli scenari di evento e di rischio. Gli scenari di evento descrivono le caratteristiche dei fenomeni attesi in termini di dimensione, velocità, materiali coinvolti e probabilità di accadimento. La valutazione degli scenari di evento tiene conto della perimetrazione dei fenomeni franosi e della possibile zona di propagazione degli stessi. In linea di principio con la classificazione dell'AGSvista precedentemente, gli attributi per la definizione degli scenari di evento sono:

- velocità della frana stima della velocità della frana;
- superficie della frana superficie interessata dal dissesto espressa in m2;
- profondità della frana stima dello spessore dell'ammasso spostato;
- volume della frana stima del volume del materiale coinvolto nel movimento;
- intensità del fenomeno sintesi e combinazione delle informazioni precedenti.

Gli scenari di rischio descrivono i possibili effetti che l'attuarsi di uno scenario di evento potrebbe produrre sugli elementi a rischio, che nello specifico del progetto sono l'infrastruttura viaria, il traffico che su di essa si svolge, gli autoveicoli che transitano e possono essere coinvolti dalla frana, le persone che in tali veicoli viaggiano. Gli elementi che possono essere interessati dal fenomeno franoso ed i loro effetti sono:

- carreggiata invasa;
- lunghezza tratto invaso;
- volume di invasione;
- danni potenziali agli autoveicoli;
- danni alle persone;
- danni al traffico;
- danni all'infrastruttura.

Entrambi questi attributi sono stati forniti dallo staff della sperimentazione (OR 9.1) e rielaborati ed archiviati all'interno del sistema informativo per poter essere successivamente inviati al CCC qualora si verifichi una situazione di criticità potenziale o in atto lungo i tratti autostradali di studio.

L'implementazione dell'applicativo *Critical Areas* permette di configurare e gestire facilmente le aree franose lungo i tratti autostradali e con sempli/complesse relazioni determinare i sistemi di monitoraggio e i precursori di evento per valutare la probabilità di accadimento del fenomeno. Inoltre, il database è stato progettato per essere distribuito spazialmente (geodatabase) ed essere facilmente consultabile con i normali strumenti desktop GIS ovvero con applicativi strutturati in architettura WebGIS.

Il sistema di Early Warning, descritto in 4 componenti principali nella prima parte del paragrafo, un volta identificati le aree instabili attraverso gli scenari di evento e di rischio e progettato ed installato una o più reti di monitoraggio, deve essere in grado di acquisire tali informazioni per elaborare le probabilità di evento. Nell'ambito del progetto in esame, le capacità di acquisizioni ed elaborazione sono affidate al CAED che gestisce i servizi sia di elaborazione che di comunicazione verso il centro preposto alla gestione dell'emergenza (CCC).

Dal punto di vista operativo, il CAED si trova a gestire e trasformare centinaia di acquisizioni in informazione per valutare la probabilità che si possa verificare un evento di frana lungo i tratti autostradali monitorati. L'unità minima sulla quale valutare la probabilità del fenomeno è la SMUG (sistema di monitoraggio dell'unità geomorfologica) sulla quale sono installati i sensori puntuali ed areali, può essere operativo un modello di preannuncio e sono noti gli scenari di evento e di rischio.

Noti i sensori che sono presenti sulla SMUG, per ciascuno di essi è identificata l'**informazione tipica** ovvero il precursore di evento da utilizzare per la valutazione delle condizioni di criticità. Ad esempio l'informazione tipica di un accelerometro è l'inclinazione rispetto alla verticale, oppure per un pluviometro è l'intensità di precipitazione. Allo stesso modo dei sensori sono stati trattati gli output dei modelli: il risultato finale dei modelli di preannuncio implementati nel progetto sono trattati e/o trasformati in informazioni tipica da utilizzare dalle procedure di elaborazione (fig. 6.2.14).

Una volta identificati per ciascun sensore presente sulla SMUG le informazioni tipiche è necessario, successivamente, trasformare queste informazioni in stati che indicano la variazione delle misurazioni rispetto al fenomeno atteso (ad esempio una precipitazione breve ed intensa è molto significativa per i fenomeni superficiali e viceversa per i fenomeni profondi). Gli stati di ciascuna informazione tipica sono pari a 4:

- 1. stato 0, nessuna variazione;
- 2. stato 1, piccola variazione;
- 3. stato 2, media variazione;
- 4. stato 3, grande variazione.

e sono calcolati all'interno del sistema informativo, oppure inviati da ciascun sensore della rete di monitoraggio, a seguito della definizione delle funzioni e delle soglie per valutarli correttamente ad ogni istante di tempo *t*.

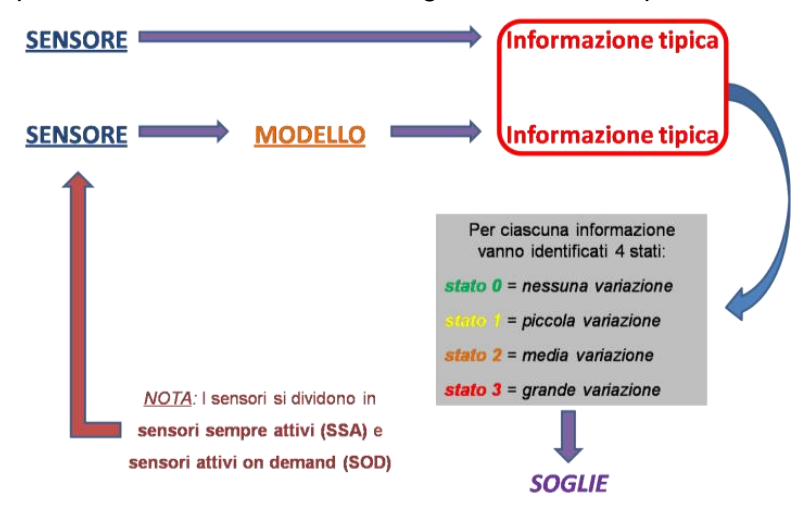

*Fig. 6.2.14 – Informazione tipica e stati dei sensori/modelli presenti su una SMUG.* 

Inoltre, come si vede dalla fig. 6.2.14, i sensori sono stati suddivisi in due ulteriori categorie: 1) **SSA** – sensori sempre attivi che trasmettono le acquisizioni in continuo verso il CAED (sensori puntuali), **SOD** – sensori attivi on demand che sono accesi da remoto dal CAED quando si verificano condizioni di criticità dell'area di studio.

La combinazione, ad ogni istante, di tutti gli stati dei sensori/modelli che compongono la SMUG determina una specifica configurazione (nel caso i sensori/modelli siano pari a *K* ed esseno gli stati pari a 4 le possibili configurazioni sono 4X*K*). Ad ogni configurazione corrisponde una o più opzioni che il CAED deve svolgere, quali ad esempio l'attivazione dei sistemi on demand o l'emissione di avvisi di criticità, ed è associata la probabilità che un predefinito scenario d'evento possa causare criticità lungo i tratti autostradali di analisi. Il legame tra la probabilità e le opzioni che il CAED esercita sono riportate in tab. 6.2.2.

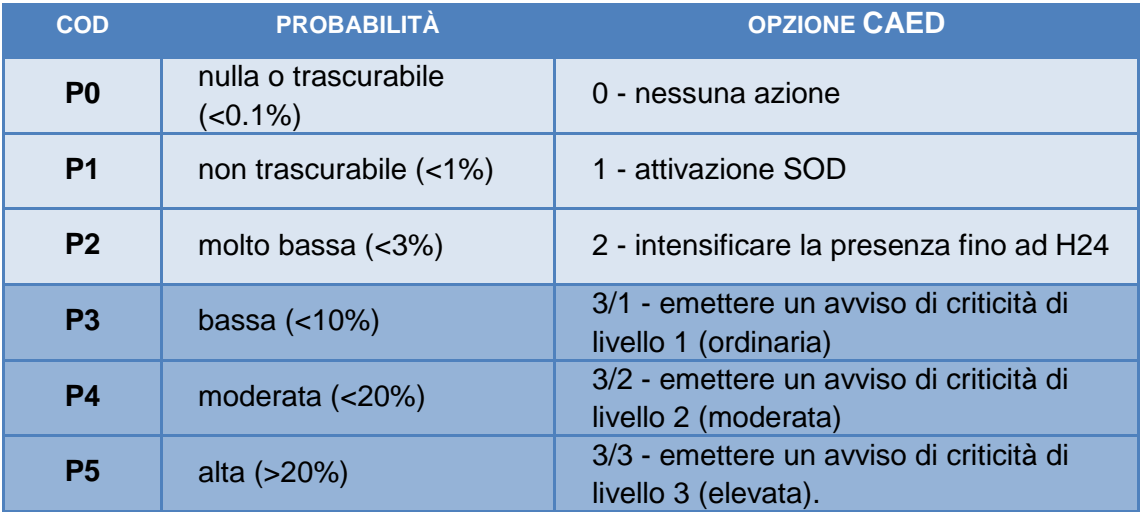

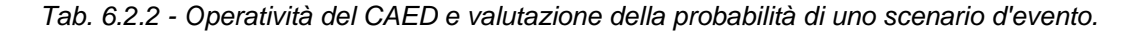

Le probabilità P0 e P1 si riferiscono all'intero tratto autostradale e valgono per tutti gli SMUG presenti. Essendo probabilità che ricoprono una porzione di area estesa, la loro valutazione è eseguita tramite gli indicatori che hanno carattere generale e sono forniti dai modelli meteorologici ed idrologici di area vasta. Tra gli indicatori, in fase di sperimentazioni, saranno utilizzate le informazioni fornite delle previsioni meteo ed i relativi avvisi emessi dalla protezione civile nazionale ed i risultati del modello FLAIR sia con lo precipitazioni in atto che con quelle previste nelle sei ore successive.

In base alle linee progettuali sopra esposte, il sistema informativo è stato sviluppato per valutare lo stato di criticità in realtime di ciascuna SMUG, per ogni istante di tempo. L'applicativo è stato suddiviso in due ulteriori sotto-applicativi denominati: **Event Checker** ed **Event System**.

L'*event checker* è stato realizzato per trasformare le informazioni tipiche delle acquisizioni dei sensori ed i risultati dei modelli, attraverso delle funzioni di comparazione di soglie più o meno complesse, in uno degli stati visti precedentemente. Le funzioni per valutare lo stato sono inserite in Lewis in maniera analoga a quanto realizzato per il trattamento dei dati. Uno screenshot che definisce le modalità di configurazione di un sensore all'interno di una SMUG è visibile in fig. 6.2.15.

In maniera analoga sono configurati i modelli all'interno di Lewis per trasformare gli output in informazione tipica ed infine in stato; qualche difficoltà ulteriore può essere riscontrata nel caso di funzioni di comparazione complesse poiché la valutazione dello stato può dipendere da scenari multipli (nel caso, ad esempio, delle precipitazioni previste).

| <b>Device:</b>                | Waspmote v1.2 0013A200408C9D09 ▼ ÷                    |                               |                                     |
|-------------------------------|-------------------------------------------------------|-------------------------------|-------------------------------------|
| <b>Sensor:</b>                | $\mathbf{v}$ $\Phi$<br>Pluviometer p/n 80422          |                               |                                     |
| unit:                         | $\mathbf{v}$ de<br>Subgeomorphic SUG 1.1 - Mancarelli |                               |                                     |
| <b>Threshold</b><br>function: | confronta_precedenti<br>$\pmb{\mathrm{v}}$            |                               |                                     |
| s active                      |                                                       |                               |                                     |
| Description:                  |                                                       |                               |                                     |
| <b>Sensor Threshold</b>       |                                                       |                               |                                     |
| Threshold value @             |                                                       | Threshold optional dictargs @ | Linked state                        |
| $10\,$                        |                                                       |                               | 大小<br>0 nessuna azione 0            |
| 12                            |                                                       |                               | 1 piccola variazione 1 ▼ 中          |
| 15                            |                                                       |                               | 2 media variazione 2 <sup>▼ -</sup> |
| 20                            |                                                       |                               | 2 media variazione 2 ▼ 中            |

*Fig. 6.2.15 - Configurazione specifica per la valutazione dello stato del sensore su una specifica SMUG.* 

L'*event system* invece è l'applicativo per la gestione degli eventi del sistema di early warning: stato dei sensori/modelli, valutazione della probabilità per ciascuna SMUG, azioni che il CAED deve svolgere sia per la gestione delle reti di monitoraggio che per l'invio dei messaggi di criticità al CCC. I passi procedurali dell'event system sono:

1. ad ogni istante di tempo *t* viene valutato lo stato dei sensori/modelli sulla base della comparazione dell'informazione tipica;

- 2. nel caso vari lo stato del sensore/modello viene salvato all'interno di due tabelle apposite e notificato in realtime sul web all'operatore di sala;
- 3. l'operatore di sala valida la notifica e l'applicativo salva il nome dell'operatore e l'ora di recepimento, nella stessa istanza precedente;
- 4. sulla base di specifiche condizioni di tutti gli stati assunti dai sensori/modelli per ciascuna SMUG, in un istante di tempo *t*, è valutata la probabilità che un definito scenario di evento possa realmente verificarsi.

| Subugm                | Data inserimento                    | <b>Probability code</b> | <b>Result elaboration</b> | Source elaboration      |
|-----------------------|-------------------------------------|-------------------------|---------------------------|-------------------------|
| SUG 2.1 Fiego - Vigna | mercoledì 12 febbraio 2014 09:30:04 |                         | confirmed                 | thresholdSensors        |
| SUG 1.1 - Mancarelli  | mercoledì 12 febbraio 2014 09:29:32 |                         | confirmed                 | modelAndThresholdSensor |
| SUG 2.1 Fiego - Vigna | mercoledì 12 febbraio 2014 09:28:45 |                         | confirmed                 | thresholdSensors        |
| SUG 1.1 - Mancarelli  | mercoledì 12 febbraio 2014 09:28:13 |                         | confirmed                 | thresholdSensors        |
| SUG 2.1 Flego - Vigna | mercoledì 12 febbraio 2014 09:26:34 |                         | confirmed                 | modelAndThresholdSensor |
| SUG 1.1 - Mancarelli  | mercoledì 12 febbraio 2014 09:26:03 |                         | confirmed                 | thresholdSensors        |
| SUG 2.1 Flego - Vigna | mercoledì 12 febbraio 2014 09:25:28 |                         | first                     | model                   |
| SUG 1.1 - Mancarelli  | mercoledì 12 febbraio 2014 09:24:40 |                         | first                     | thresholdSensors        |
| SUG 1.1 - Mancarelli  | mercoledì 04 dicembre 2013 16:26:27 |                         | (Nessuno)                 | (Nessuno)               |
| SUG 1.1 - Mancarelli  | mercoledì 04 dicembre 2013 16:20:12 |                         | (Nessuno)                 | (Nessuno)               |

*Fig. 6.2.16 – Tabella storica della valutazione della probabilità di uno scenario di evento sulle unità geomorfologiche monitorate.* 

Le probabilità che un evento può assumere sono poste pari a sei:

- P0: nulla o trascurabile:
- P1: non trascurabile;
- P2: molto bassa;
- P3: bassa:
- P4: modesta;
- P5: alta.

ad ogni probabilità corrisponde una o più azioni che il CAED deve compiere (fig.6.2.17).

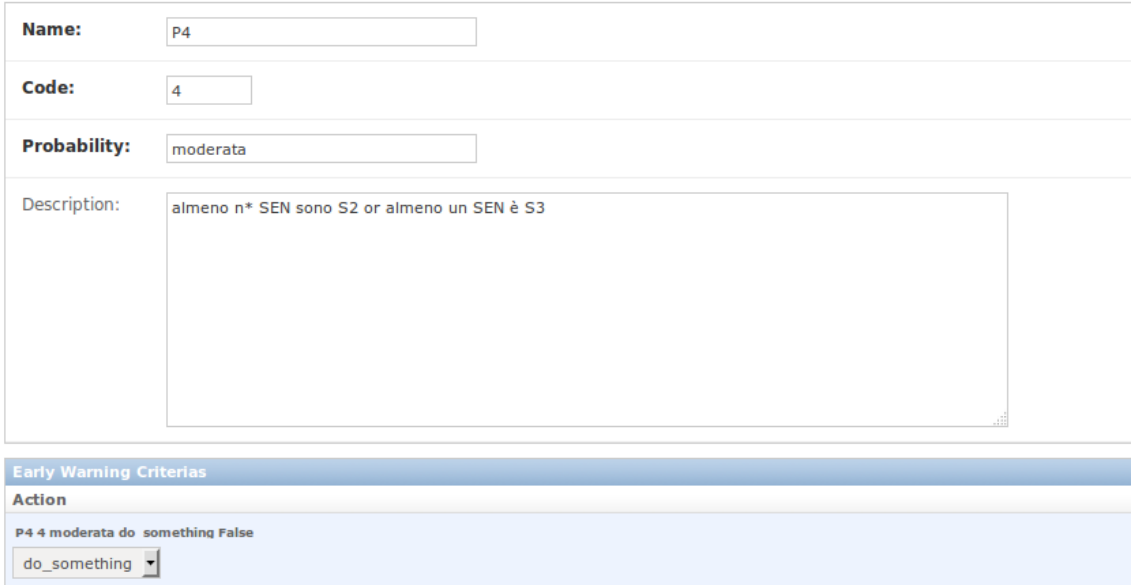

#### *Fig. 6.2.17 – Configurazione della probabilità P4 (modesta) ed azioni corrispondenti.*

Le azioni all'interno di Lewis sono distinte in broadcast e custom. Le azioni broadcast sono azioni predefinite che inviano una email, un sms, una voicecall o un fax ad un gruppo specifico di utenti. All'interno delle azioni broadcast è disponibile inoltre l'invio del messaggio di criticità, in formato Datex, al Centro di Comando e Controllo (CCC). Gli avvisi di criticità, distinti in ordinario, moderato ed elevato, si riferisco rispettivamente alle probabilità P3, P4 e P5 (tab. 6.2.2).

## *ATTIVITÀ ELEMENTARE 6.2.2*

# **Sviluppo del sistema di consultazione dei dati**

Il sistema **L**andslide **E**arly **W**arning **I**nformation **S**ystem (**Lewis**) è un sistema integrato usabile via web, il suo obiettivo è quello di agevolare i tasks degli operatori di sala con sintesi grafiche e tabulari. Il sistema informativo nasce dall'esigenza di dover raccogliere, elaborare, gestire, mettere a disposizione dei responsabili decisori una ingente quantità di dati ed informazioni relativi al territorio, ai dispositivi e alle procedure di calcolo a questi connessi, tramite una logica di scambio dati e valutazione delle soglie.

Il sistema Lewis, per come è stato realizzato, propone all'utente finale:

- un accesso con credenziali, login e password, via web (Figura 6.2.18);
- un uso multipiattaforma, ogni sistema operativo può interfacciarsi;
- un sistema cartografico di consultazione, denominato **LewisGIS**, di tutte le entità oggetto di monitoraggio, con la possibilità di interazione da parte dell'utente;
- una interfaccia di monitoraggio sullo stato e sulle criticità del sistema, coadiuvato da rappresentazioni grafiche sintetiche;
- una interfaccia riassuntiva dello storico degli eventi del sistema;
- una interfaccia che consente agli operatori di sala di conoscere quali dispositivi coordinatori sono connessi al sistema, e di inviare comandi a questi;
- una interfaccia riassuntiva di tutti i messaggi inviati dal CAED verso l'esterno quali sessioni Datex, invio di sms, emails;
- una interfaccia di auto-diagnosi dei servizi che compongono Lewis.

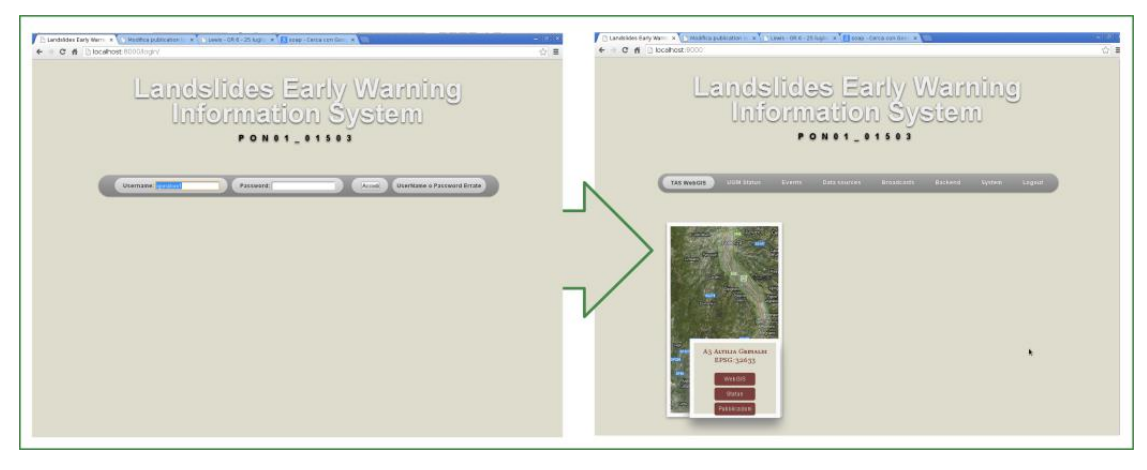

*Fig. 6.2.18 - In seguito all'accesso tramite credenziali, come illustrato nel riquadro a sinistra, l'utente viene indirizzato all'interfaccia principale di Lewis.*

Il sistema integrato Lewis comprende un sistema gestionale informativo, nel quale banche dati alfanumeriche e georeferenziate sono direttamente collegate in logiche relazionali coerenti con gli scopi dell'early warning; alla stessa maniera il sistema è composto da un insieme di procedure operative e gestionali, che assicurano il coordinamento di entità e attori diversi per mezzo di un sistema di comunicazione, realizzato per la gestione delle emergenze. Il software così sviluppato, in ogni sua parte, rappresenta una soluzione integrata nella gestione, nella raccolta, nella elaborazione e nella trasmissione dei dati, garantendo un controllo dell'operatività del sistema, il quale intende essere usabile e accessibile a tutte le fasce di utenza.

L'applicativo principale realizzato dal CAED per la consultazione dei dati e per offrire uno strumento per il supporto alle decisioni da parte degli operatori di sala è il WebGIS. L'uso dei sistemi informativi geografici (GIS) sono alla base per la corretta interoperabilità dei dati acquisiti dalle reti di monitoraggio con gli utenti: ogni singolo dispositivo e sensore è correttamente georeferenziato, rispetto ad un sistema di riferimento cartografico, e le acquisizioni sono facilmente riferite ad una area del territorio oggetto di studio. LewisGIS è un applicativo nato e sviluppato per gestire la cartografia numerica; si distingue da un progetto GIS tradizionale per le specifiche finalità di comunicazione e di rappresentazione delle informazioni che provengono dalle reti WSN, con altri utenti.

LewisGIS permette di implementare su web server tutte le applicazioni GIS tradizionalmente sviluppate per utenze stand-alone o in ambienti LAN, consentendo l'interazione attraverso internet con la cartografia e con i dati ad essa associati. Per utilizzare LewisGIS è necessario, pertanto, soltanto un browser internet.

Gli esempi di uso di LewisGIS concernono il monitoraggio ambientale per la localizzazione cartografica di aree e punti di interesse, con possibilità di interrogazione puntuale di uno o più strati informativi. Sebbene sia nato per monitorare reti WSN, Lewis è integrabile con qualsiasi rete di monitoraggio, di qualsiasi tipo ed estensione.

Per lo sviluppo di LewisGIS (fig. 6.2.19), sono stati prodotti un complesso di servizi di rete orientate al web mapping, implementate al livello server:

- 1. Interfaccia web con estensione GIS (GeoDjango, OpenLayers, HTML/CSS, Javascript);
- 2. Sever di mappe (Mapserver 6);
- 3. Server proxy di mappe (Mapproxy);
- 4. Proxy web per le interrogazione del server di mappe attraverso OpenLayers (ol\_proxy, sviluppato dalla OR 6).

L'interfaccia web è stata costruita, lato server, con il framework Django, integrando le librerie GDAL, OGR, Proj4, necessari per condurre elaborazioni di cartografia numerica; questo complesso applicativo è stato denominato GeoServer. Lato client, ovvero uso da parte dell'utente finale, è stata costruita un'interfaccia web ordinaria composta da HTML, CSS e Javascript, con l'integrazione ulteriore del framework OpenLayers. Tutte le soluzioni adottate sono distribuite con standard aperti (soluzione adottata dal CAED), ampiamente testate e stabili, sia per quanto concerne l'usabilità sia per il livello computazionale.

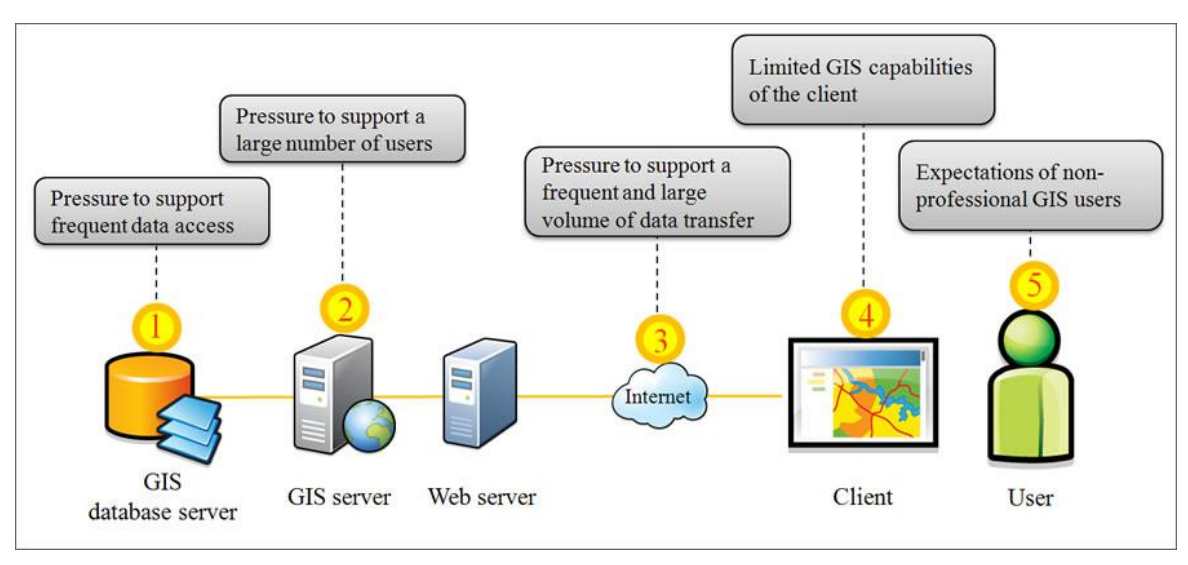

*Fig. 6.2.19 – Architettura del WebGIS per la consultazione delle acquisizioni e della cartografia di supporto.* 

OpenLayers permette di rappresentare le mappe di base, oltre alla possibilità di eseguire misurazioni di entità all'interno della ViewPort (contenitore della mappa) ed interagire con esse. Le risorse alle quali OpenLayers ha accesso sono dislocate su due servizi distinti ed un servizio mediatore:

- 1. il primo servizio è il *GeoServer* che eroga tutte le informazioni inerenti le entità che OpenLayers ricostruisce sulla mappa, queste informazioni contengono l'albero delle reti WSN contenute in una area;
- 2. il secondo servizio è il server delle mappe e dei tematismi (Web Map Service, denominato WMS), attraverso il quale OpenLayers accede alle tile raster che compongono la mappa di base (una ortofoto) e a tutti i tematismi accessori al progetto;
- 3. il servizio mediatore è un proxy, di tipo *TileCache*, adottato per incrementare l'efficienza delle interrogazioni alle mappe base.

Quest'ultimo servizio è stato implementato soprattutto per le cartografia di base, quali ortofoto e mappe ibride per ottimizzare le richieste dagli utenti finali senza dover far ricaricare inutilmente una porzione di area già visitata. Inoltre, la distribuzione dei formati raster in rete è effettuata suddividendo il file originario in tante piccole parti, compatibilmente ai livelli di zoom finali. Una rappresentazione della suddivisione in tile (piastrelle) della mappa di base è visibile in fig. 6.2.20.

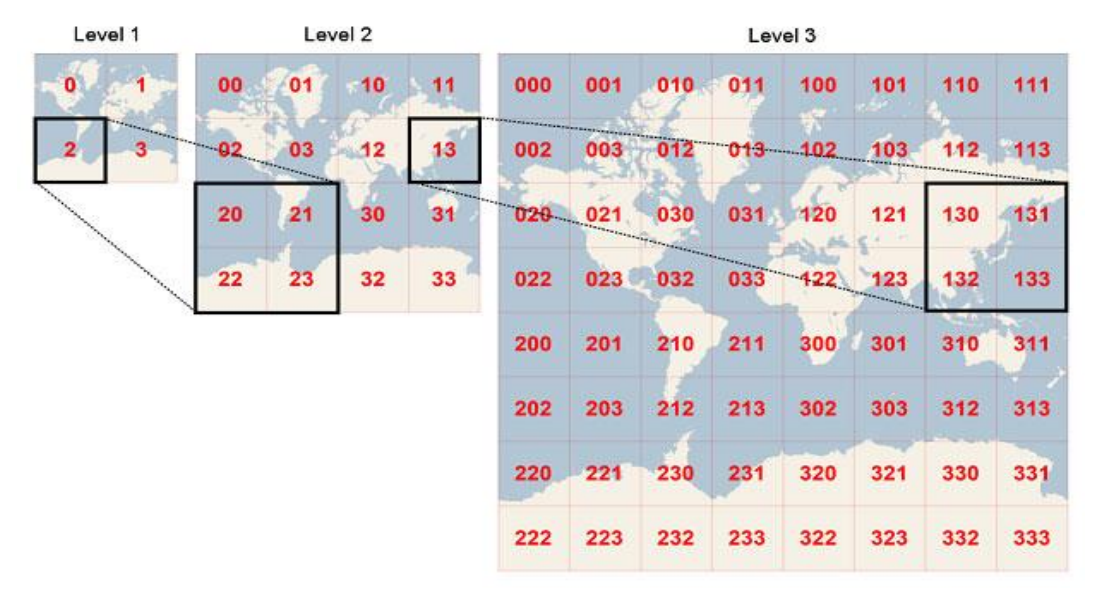

*Fig. 6.2.20 – Suddivisione in piastrelle (tile) della cartografia di base in relazione ai livelli di dettaglio (zoom).* 

Il sistema informativo interfaccia servizi di erogazione dati DaaS (Data as a Service) che erogano gli strati informativi e li rendono utilizzabili in vari contesti. L'utilizzo di standard internazionalmente riconosciuti come ad esempio OGC (Open Geospatial Consortium) rende il servizio WebGIS a sua volta una interfaccia di utilizzo dei giacimenti informativi cartografici utilizzabile in modo del tutto interoperabile.

Gli strati informativi che compongono il WebGIS sono stati suddivisi in due categorie: gli strati informativi di base, che non sono altro che il risultato delle applicazioni delle linee guida per la definizione degli scenari di rischio sui tratti autostradali di analisi, il sistema di monitoraggio che comprende i dispositivi, i sensori e le variabili ambientali.

Gli strati informativi di base che sono erogati da LewisGIS sono:

- 1. carta geologica;
- 2. carta litologica;
- 3. carta geomorfologica;
- 4. inventario dei fenomeni franosi;
- 5. suscettività da frana;
- 6. scenari di evento;
- 7. scenari di rischio.

Oltre a questi layers, il sistema è realizzato con le ortofoto a colori acquisite nell'anno 2012 ed erogate dal geoportale nazionale<sup>1</sup> attraverso il servizio WMS.

I vari layers presenti nel WebGIS sono facilmente interrogabili cliccando su un punto dell'area di interesse, si ottengono tutti gli attributi disponibili per singolo layer. Analoga interrogazione può essere effettuata alla rete WSN, cliccando su un singolo dispositivo viene visualizzato un popup contenente informazioni dettagliate del dispositivo, i sensori installati e l'ultima acquisizione rilevata. Inoltre è disponibile un grafico di dettaglio, per ogni variabile di acquisizione, che indica l'andamento delle ultime 8 acquisizioni. Nel caso dei sensori puntuali è disponibile la serie storica, mentre per i sensori areali è graficizzata l'ultima registrazione in un grafico bi-dimensionale.

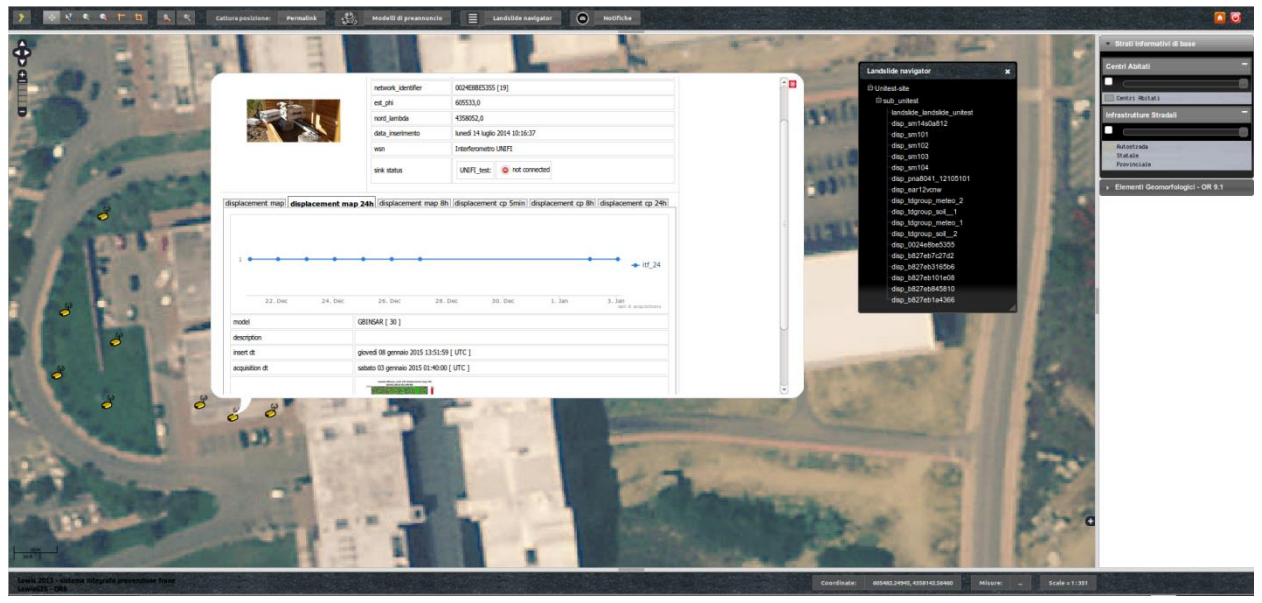

*Fig. 6.2.21 – LewisGIS per la consultazione delle acquisizioni delle WSN.*

Nella fig. 6.2.21 sono visibili gli elementi che caratterizzano il WebGIS. Nella parte alta della pagina è stata disposta la toolbar per permettere all'utente le normali operazioni di interrogazione: zoom completo al layer, pan, zoom in e zoom out, strumenti di misura lineare e di superficie, permalink. Nella parta destra, invece, sono visibili gli strati informativi suddivisi in categorie. La gestione,

 $\overline{a}$ 

<sup>1</sup>http://www.pcn.minambiente.it/GN/

il livello di visualizzazione e la trasparenza sono stati progettati lato client per creare uno strumento simile agli strumenti desktop gis: l'utente ha possibilità di spegnere o accendere un layer, regolare la trasparenza per eventuali sovrapposizioni, spostare verso l'altro o verso il basso lo strato informativo (drag & drop). Nella parte centrale, infine, è stato disposto il contenitore per la visualizzazione della cartografia, gestita ed interrogata dagli strumenti visti precedentemente. Infine, è stato realizzato ad-hoc uno strumento per facilitare la consultazione degli elementi che compongono il progetto: unità geomorfologiche, wireless sensor network e nodi/sensori; tale strumento è stato denominato *landslide navigator*. Cliccando su uno dei link presenti, automaticamente il sistema si posiziona nel luogo selezionato ed apre in automatico il popup di interrogazione; nel caso è stata selezionata una unità geomorfologica la finestra è relativa allo scenario di evento associato, per i dispositivi, invece, è disponibile la serie delle acquisizioni in tempo reale.

Oltre all'interfaccia realizzata per la consultazione dei dati e delle cartografie di base, le altre interfacce sono discusse nel seguito.

L'interfaccia per il monitoraggio dello stato di ciascuna SUGM è suddiviso per TAS. All'interno della pagina web sono descritte tutte le unità geomorfologiche monitorate e le eventuali sub-unità. Per ognuna di esse è indicato lo stato dei singoli sensori, il possibile scenario di evento e di rischio associato ed inoltre per ogni SMUG viene indicata la probabilità che tale evento realmente si verifichi sulla sede stradale (fig. 6.2.22).

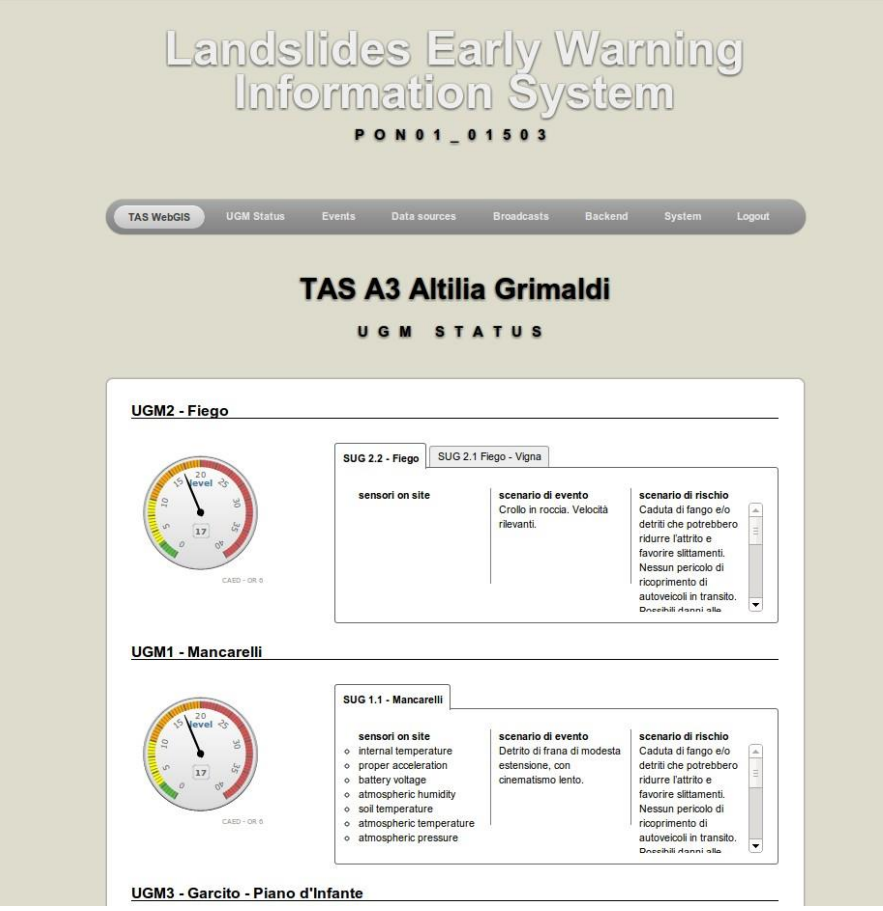

*Fig. 6.2.22 – Stato delle SMUG all'interno di una specifica TAS. Nell'esempio la TAS è relativa al tratto Altilia Grimaldi –Cosenza Sud.*

Il sistema è interattivo sia per quanto riguarda la probabilità di evento che lo stato dei sensori, calcolati entrambi in realtime dall'event checker. Per i sensori inoltre è data la possibilità all'operatore di interrogare i singoli sensori e verificare lo stato, l'ultima acquisizione effettuata e le ultime acquisizioni registrate ed archiviate in Lewis per l'ultimo mese (archivio storico).

Sulla base dei risultati dello stato di singoli sensori su ciascuna SMUG, l'event checker valuta la probabilità che un determinato scenario di evento si verifichi e pubblica tutti i dettagli all'interno della pagina "*Events*". Per tutti gli eventi generati dal sistema è associato l'operatore di sala che ha visionato lo stato, per tener traccia che siano state eseguite correttamente tutte le procedure operative interne al Centro di Elaborazione dei Dati.

A particolari eventi, come descritto nella AE 6.2.1, corrispondono specifiche azioni da parte del CAED che possono essere relative all'invio di messaggi di criticità agli organi competenti (CCC). Ogni azione che viene effettuata dal CAED è registrata in Lewis e pubblicata attraverso la relativa interfaccia denominata "*Broadcast*" (fig. 6.2.23).

|        |                                      |                 |                                   | <b>Broadcasts</b> |            |            |                    |               |                    |                         |                                  |   |
|--------|--------------------------------------|-----------------|-----------------------------------|-------------------|------------|------------|--------------------|---------------|--------------------|-------------------------|----------------------------------|---|
|        |                                      | DATEX, E-MAILS, |                                   |                   |            | <b>SMS</b> |                    | <b>AND</b>    |                    | OTHER                   |                                  |   |
|        |                                      |                 |                                   |                   |            |            |                    |               |                    |                         |                                  |   |
|        |                                      |                 |                                   |                   |            |            |                    |               |                    |                         | C Aggiorna stato                 |   |
|        |                                      |                 |                                   |                   |            |            |                    |               |                    |                         |                                  |   |
|        | Visualizza ultimi 10 : messaggi      |                 |                                   |                   |            |            |                    | Cerca:        |                    |                         |                                  |   |
|        |                                      |                 |                                   |                   |            |            |                    |               |                    |                         |                                  |   |
| $id -$ | protocol $\diamond$                  |                 | date time                         |                   | $\Diamond$ | method     | $\hat{\mathbf{v}}$ | urgency       | $\hat{\mathbf{v}}$ | state $\Leftrightarrow$ | feedback                         | Δ |
| 7706   | <b>DATEX</b>                         |                 | martedì 16 dicembre 2014 16:23:10 |                   |            | LCP        |                    | normalUrgency |                    | <b>SENDED</b>           | <b>None</b>                      |   |
| 7705   | <b>DATEX</b>                         |                 | martedì 16 dicembre 2014 16:22:41 |                   |            | <b>LCP</b> |                    | normalUrgency |                    | <b>SENDED</b>           | <b>None</b>                      |   |
| 7704   | <b>DATEX</b>                         |                 | martedì 16 dicembre 2014 16:20:45 |                   |            | <b>LCP</b> |                    | normalUrgency |                    | <b>SENDED</b>           | <b>None</b>                      |   |
| 7703   | <b>DATEX</b>                         |                 | martedì 16 dicembre 2014 16:11:20 |                   |            | <b>LCP</b> |                    | normalUrgency |                    | <b>SENDED</b>           | <b>None</b>                      |   |
| 7702   | <b>DATEX</b>                         |                 | martedì 16 dicembre 2014 16:09:49 |                   |            | LCP        |                    | normalUrgency |                    | <b>SENDED</b>           | <b>None</b>                      |   |
| 7701   | <b>DATEX</b>                         |                 | martedì 16 dicembre 2014 16:09:12 |                   |            | <b>LCP</b> |                    | normalUrgency |                    | <b>SENDED</b>           | <b>None</b>                      |   |
| 7700   | <b>DATEX</b>                         |                 | martedì 16 dicembre 2014 16:08:41 |                   |            | <b>LCP</b> |                    | normalUrgency |                    | <b>SENDED</b>           | <b>None</b>                      |   |
| 7699   | <b>DATEX</b>                         |                 | martedì 16 dicembre 2014 16:03:49 |                   |            | <b>LCP</b> |                    | normalUrgency |                    | <b>SENDED</b>           | <b>None</b>                      |   |
| 7698   | <b>DATEX</b>                         |                 | martedì 16 dicembre 2014 15:45:51 |                   |            | <b>LCP</b> |                    | normalUrgency |                    | <b>SENDED</b>           | <b>None</b>                      |   |
| 7697   | <b>DATEX</b>                         |                 | martedì 16 dicembre 2014 15:40:11 |                   |            | LCP        |                    | normalUrgency |                    | <b>SENDED</b>           | <b>None</b>                      |   |
|        | Vista da 191 a 200 di 7,662 elementi |                 |                                   |                   |            |            |                    |               |                    |                         | Inizio Precedente 18 19 20 21 22 |   |

*Fig. 6.2.23 - Comunicazioni esterne dal CAED al CCC.*

Infine, le ultime schermate dell'applicativo sono relative al backend di amministrazione del sistema, a cura di operatori esperti, e la corretta esecuzione dei servizi di Lewis quali, ad esempio, l'acquisizione dei messaggi, la mail notification, MapServer e le notifiche realtime (interfaccia System). A quest'ultima interfaccia fanno riferimento i processi interni di autodiagnosi che verificano le applicazioni realizzate dal CAED sia la loro attività che lo stato operativo, in modo da evitare asimmetrie logiche di funzionamento. L'operatore, attraverso tutte le interfacce sviluppate, ha completa gestione di tutto il sistema: acquisizione, rappresentazione, stato del sistema di early warning (criticità ed operatività) e stato dei servizi del CAED.

## *ATTIVITÀ ELEMENTARE 6.2.3*

## **Test preproduzione**

L'attività elementare denominata test preproduzione è un'attività finale del WP 6.2, per verificare che tutte le procedure e gli applicativi realizzati dal CAED siano stabili e rispondano alle esigenze di progettazione emerse durante la fase di Ricerca Industriale.

Il primo test realizzato riguarda le procedure di acquisizione dei dati dalle reti di monitoraggio e la loro corretta archiviazione all'interno del database. Per tutta la durata della ricerca, sono state verificate giornalmente le acquisizioni da parte dei sensori puntuali e areali, e nel caso di anomalie riscontrate si è provveduto alla risoluzione del problema e alla notifica dell'avvenuto ripristino del sistema agli staff di diretto interesse.

Il secondo test condotto, invece, riguarda l'applicativo WebGIS per la visualizzazione delle acquisizioni e dei risultati per la valutazione dello stato di ciascun sensore ovvero di ciascuna unità geomorfologica monitorata. Per quanto riguarda l'applicativo WebGIS sono stati verificati e controllati costantemente: i grafici di sintesi, le richieste evase correttamente da parte del client sul server, l'invio dei comandi remoti sia dall'applicativo che dal pannello di amministrazione. Durante questi controlli, alcune criticità riscontrate sono state corrette e migliorate, in altri casi, invece, si è proceduto alla realizzazione di nuove pagine e popup di supporto agli operatori del CAED.

Il terzo test invece è relativo alla connessione CAED – Modelli per lo scambio delle misure meteorologiche acquisite dalle reti di monitoraggio e la verifica della persistenza della connessione tra il CAED ed il server di condivisione. Così come per le acquisizioni, costantemente è stato monitorato il flusso di dati generato dal processo di generazione dei file di scambio e non sono state riscontrate particolari anomalie della procedura realizzata. Nella fase di sperimentazione è necessario affinare le richieste di ciascun modello, già in parte realizzato con un applicativo denominato "Processing Models": la procedura analizza i singoli modelli istanziati e trasmette le informazioni dei sensori all'interno di una specifica cartella, la cui denominazione tiene conto dell'identificativo univoco del modello, della sua denominazione e dalla UGM/SUGM su cui viene applicato.

Infine, un ultimo aspetto fondamentale per il sistema di Early Warning è relativo alle comunicazioni tra il CAED e gli organi preposti alla gestione dell'emergenza, che nel caso specifico del progetto è il Centro di Comando e Controllo (CCC).

Il sistema di early warning, descritto in linea generale nel paragrafo 6.2.1.B, è formato da 4 componenti principali. La componente per la previsione degli eventi e dei possibili effetti al suolo, nell'ambito del progetto, è rappresentata dal Centro di Acquisizione ed Elaborazione dei Dati (CAED); la componente, invece, preposta alla gestione dell'emergenza e alla messa in sicurezza del traffico stradale è affidata al Centro di Comando e Controllo (CCC).

Secondo questa configurazione, il CAED acquisiti i dati dai sensori e modelli di ciascuna SMUG effettua le elaborazioni/comparazioni con un complesso sistema di soglie per stabilire la probabilità dell'evento franoso. Il risultato finale, corredato dallo scenario di evento e di rischio, è inviato al CCC secondo un messaggio di criticità.

Nella prima fase di progettazione sono stati definiti, tra i due centri: il protocollo di comunicazione, lo scambio di informazioni e la supervisione, da parte del CCC, dell'intero sistema in caso di mancato funzionamento della rete di monitoraggio.

Il protocollo di comunicazione adottato è il DATEX II: è un protocollo di trasmissione delle reti stradali, definito ed adoperato in ambito Europeo per lo scambio di informazioni tra i vari centri. DATEX Autostrade è un sistema che affianca i sistemi di gestione delle Sale Radio ed è in grado di scambiare informazioni con l'esterno, il suo obiettivo è quello di fare rete con altri nodi Datex al fine di condividere informazioni sullo stato delle tratte autostradali. A seguito dei progressi tecnologici, dell'esperienza acquisita in merito allo scambio di informazioni sul traffico ad alle crescenti esigenze del settore, la Commissione Europea nel 2004 ha avviato il progetto DATEX II (si veda quanto descritto dalla OR 7 per informazioni di dettaglio). Tale protocollo è stato utilizzato all'interno del CAED per garantire l'interoperabilità dei dati relativamente agli accadimenti che possono intercorre nelle sedi stradali e limitrofe per i fenomeni idrogeologici,

come gli eventi franosi. Secondo questa struttura, il CAED, attraverso l'uso del protocollo standard, diventa a tutti gli effetti un nodo della rete DATEX, specificatamente per l'invio delle situazioni di criticità potenziali lungo le tratte autostradali di monitoraggio.

Il DATEX II, secondo gli attuali sistemi di scambio dati, si basa sull'utilizzo delle moderne tecnologie IT quali XML, http, Web Services SOAP. Quest'ultimo, è un protocollo leggero per lo scambio di messaggi, basato sulla tecnologia web service, con incapsulamento di dati in formato XML. L'uso del web service permette di implementare il software indipendentemente dall'architettura, garantendo l'interoperabilità tra macchine che si trovano sulla stessa rete (internet ovvero intranet).

A seguito della definizione del protocollo di comunicazione è stato necessario definire la tipologia di informazioni che il CAED manda al CCC, successivamente alle elaborazioni. Secondo lo schema della tab. 6.2.2 (operatività del CAED), nel caso la probabilità della SMUG monitorata è bassa, moderata ovvero alta, il CAED invia un messaggio di criticità al CCC contenente:

- 1. probabilità dell'evento;
- 2. scenario dell'evento;
- 3. scenario di rischio.

Per quanto riguarda la probabilità dell'evento, le tipologie che possono essere inviate sono tre, in riferimento alle probabilità della tab. 6.2.2. Gli scenari di evento e di rischio, invece, sono costituiti dalle informazioni fornite durante la campagna di rilevamento, dal gruppo della sperimentazione OR 9, per ogni singola SMUG.

In particolare, per lo scenario di evento sono inviati al CCC: velocità, superficie, fronte, volume, profondità e tipologia del materiale coinvolto della frana; per lo scenario di rischio, invece, sono schematizzati gli effetti che si possono avere sulla infrastruttura: carreggiata e/o corsia invasa, lunghezza del tratto, volume di invasione, danni potenziali agli autoveicolo, danni alle persone ed impatto sul traffico.

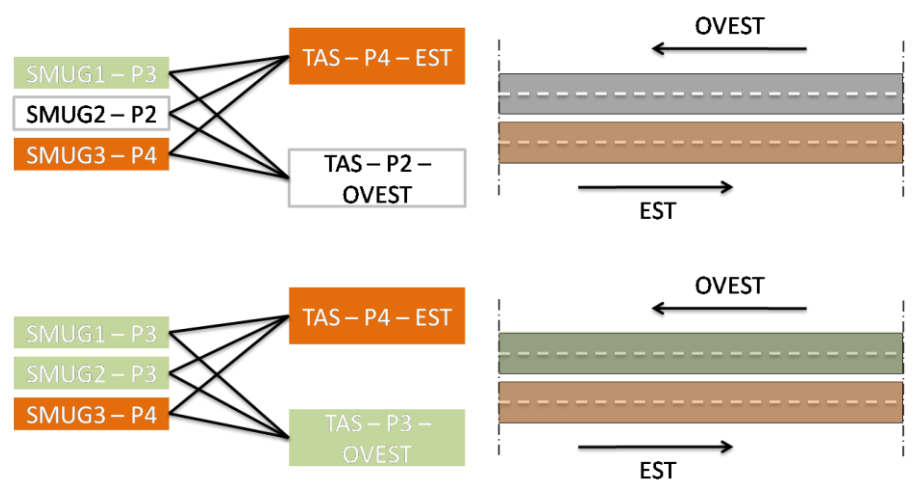

*Fig. 6.2.24 – Probabilità complessiva per singola corsia per ogni singolo tratto autostradale di studio.*

Oltre alle informazioni sulla singola SMUG, il CAED elabora una informazione sull'intero tratto autostradale sulla base delle singole probabilità di evento di ciascuna unità geomorfologica monitorata. In particolare, è fornita al CCC la probabilità più elevata per ciascuna corsia del tratto (fig. 6.2.24).

I messaggi di criticità, per singola SMUG, seguono un ciclo di vita: a seguito del verificarsi di una situazione di evento in atto, sono inviate le informazioni al CCC e si attiva la prima notifica di allerta. A seguito delle acquisizioni ed elaborazioni, possono variare sia le probabilità del fenomeno che gli scenari, in questo caso viene inviato un nuovo messaggio che identifica una situazione di modifica, rispetto all'invio precedente. Quando, infine, la combinazione dello stato dei sensori/modelli ritorna in una situazione ordinaria, l'allerta precedentemente aperta e/o modificata viene chiusa, notificando l'operazione al CCC.

Nel caso di situazioni ordinarie, assenza di situazioni critiche nei tratti monitorati, il CAED ed il CCC devono essere in comunicazione, per evitare che eventuali guasti ad uno dei due sistemi non sia correttamente ristabilito. In questo caso, il gruppo di lavoro del CCC ha proposto di adottare uno monitoraggio in *Assenza di Allerte*: sono inviati al CCC dei messaggi di vita con intervallo minimo di 6 ore contenente la situazione corrente di assenza di criticità sull'intera TAS; come in precedenza, la versione dell'allerta è incrementata ogni volta che è inviato il messaggio.

Il sistema deve essere in grado di passare dallo stato di presenza di criticità a quello di assenza e viceversa, inviando correttamente al CCC il messaggio di chiusura delle situazioni ancora aperte.

In maniera indipendente deve poi esser garantito anche l'invio di messaggi di anomalie e dettaglio delle singole UGM con problemi, cioè gestione di una situazione per ogni UGM monitorata che indica eventuali problematiche di funzionamento del singolo sistema di rilevazione.

Secondo questa struttura, il sistema di invio messaggi di criticità o di situazioni ordinarie dal CAED al CCC può essere riassunto come un sistema a stati, schematizzato in fig. 6.2.25.

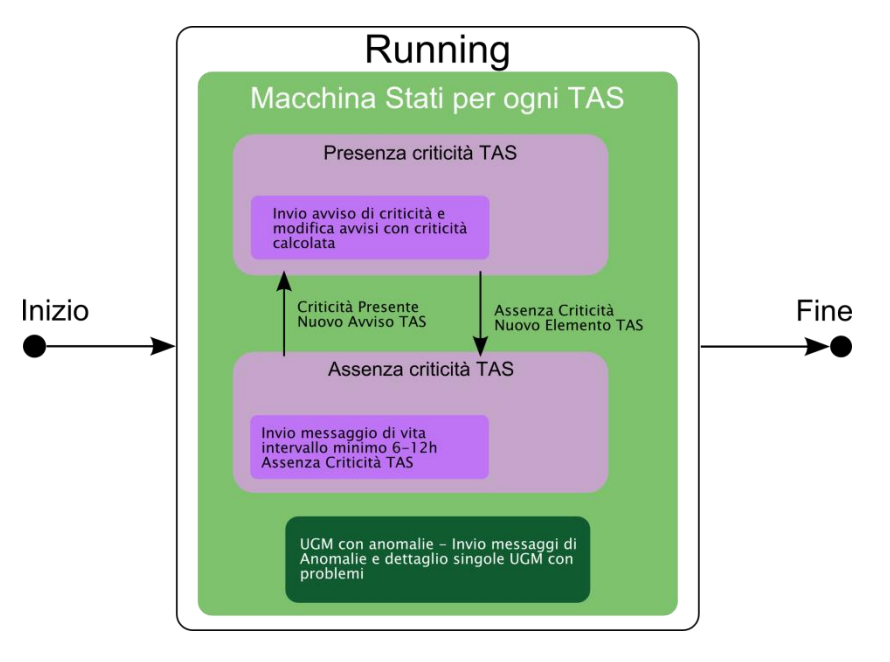

*FIG. 6.2.25 – Struttura del sistema a stati del CAED.*

L'estensione del protocollo originario, sulla base dello schema progettuale, è stato realizzato dal CCC: al CAED è stato consegnato l'XSD che definisce la struttura dei messaggi xml scambiati tra i due centri; inoltre, il CCC ha esposto il web service DATEX II per l'utilizzo, da parte del CAED, del servizio *push* per l'invio dei messaggi.

La gestione del flusso DATEX II tra consumer (CCC) e producer (CAED) si basa, secondo quanto sopra espresso, su un paradigma ben strutturato:

- 1. CCC esporta un servizio webservice standard Datex II di PUSH.
- 2. Il CAED invia invocando il servizio PUSH del CCC un messaggio di Delivery Break (elemento *Exchange* con *deliveryBreak*=true) che indica la volontà di aprire una sessione di invio allerte.
- 3. CAED esporta un Url (http o webservice Pull), che il CCC interroga per avere la situazione attuale di tutte le allerte attive.
- 4. CAED invierà "*On Occurence*" a CCC, una o più allerte come SituationPublication con *SituationRecord* di tipo *EnviromentalObstruction* e *GeneralNetworkManagement*, invocando il servizio PUSH esposto.
- 5. CAED invierà periodicamente (per esempio ogni minuto) a CCC una pubblicazione con elemento *Exchange* con *KeepAlive*=true, per indicare al CCC che il servizio di allerte è attivo e connesso.
- 6. In caso di perdita di dati o risposta con messaggio contenente come response *requestDenied* all'invio di una o più allerte, il CAED invia il messaggio di DeliveryBreak per indicare al CCC che necessità di un riallineamento.

Il nodo datex CAED è stato realizzato all'interno del sistema Lewis introducendo otto tabelle, rispetto a quelle precedentemente descritte, all'interno dell'applicativo *datex*. Tale applicativo è stato strutturato per gestire le classi esposte dal webservice per la costruzione dei messaggi di criticità e di monitoraggio sulla base dei risultati prodotti dalle elaborazioni. I messaggi, incapsulati in formato XML, secondo la logica SOAP, sono inviati al CCC secondo il metodo push esposto dal servizio. Contemporaneamente all'invio dei messaggi, l'applicativo pubblica sul web un file contenente la situazione attuale di tutti i tratti autostradali, tramite un servizio HTTP al quale il CCC accede per importare lo stato di monitoraggio dell'intero sistema.

Infine, oltre agli stati di allerta e di criticità, sono stati implementati i metodi per segnalare al CCC il corretto funzionamento del sistema, *KeepAlive*, ovvero la possibilità di riallineamento tra i due nodi a seguito di una possibile anomalia del sistema (ad esempio, perdita di connessione).

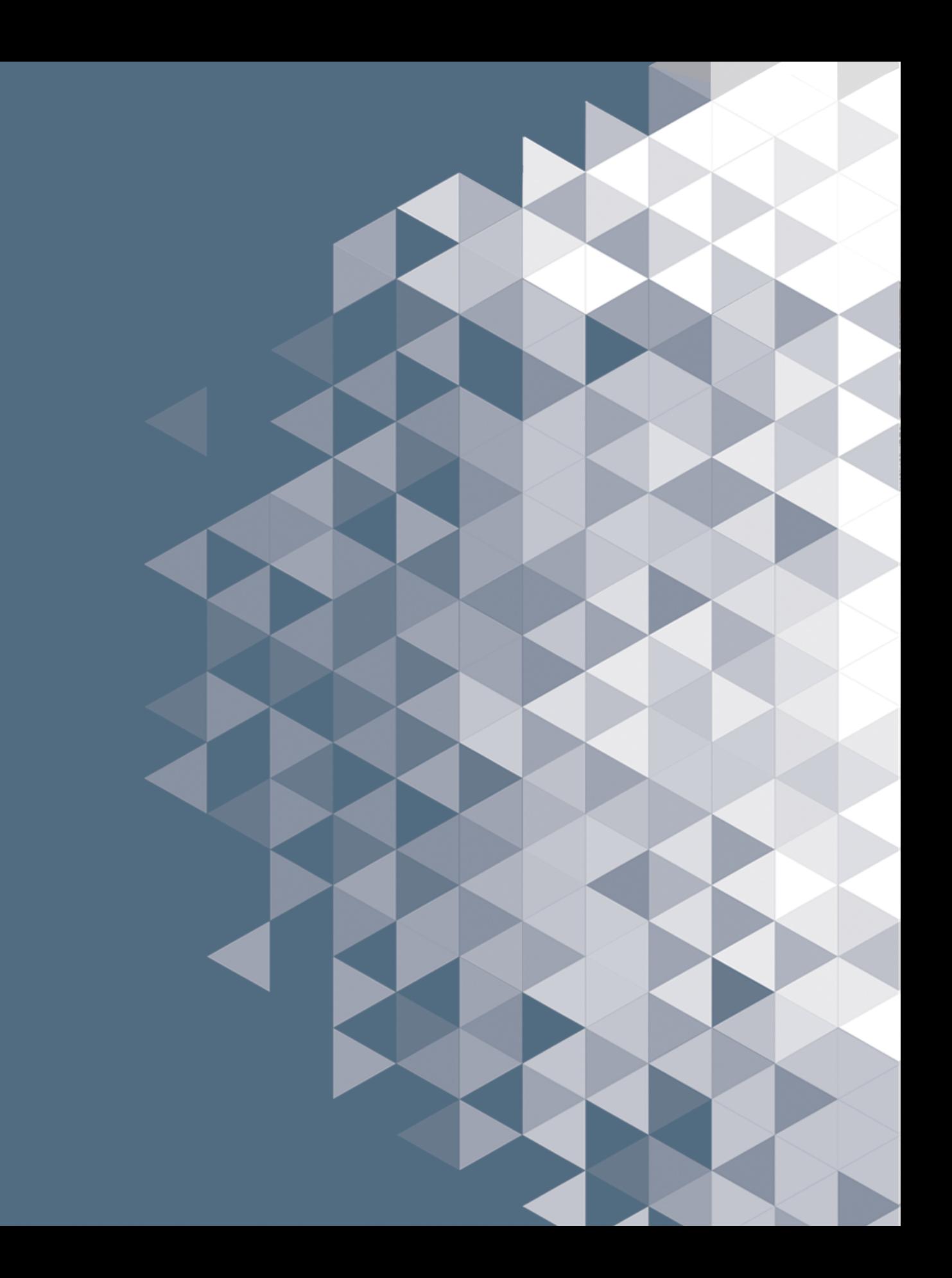